# Package 'plyr'

October 2, 2023

<span id="page-0-0"></span>Title Tools for Splitting, Applying and Combining Data

Version 1.8.9

Description A set of tools that solves a common set of problems: you need to break a big problem down into manageable pieces, operate on each piece and then put all the pieces back together. For example, you might want to fit a model to each spatial location or time point in your study, summarise data by panels or collapse high-dimensional arrays to simpler summary statistics. The development of 'plyr' has been generously supported by 'Becton Dickinson'.

License MIT + file LICENSE

URL <http://had.co.nz/plyr>, <https://github.com/hadley/plyr>

# BugReports <https://github.com/hadley/plyr/issues>

**Depends**  $R (= 3.1.0)$ 

**Imports** Rcpp  $(>= 0.11.0)$ 

Suggests abind, covr, doParallel, foreach, iterators, itertools, tcltk, testthat

LinkingTo Rcpp

Encoding UTF-8

LazyData true

RoxygenNote 7.2.3

NeedsCompilation yes

Author Hadley Wickham [aut, cre]

Maintainer Hadley Wickham <hadley@rstudio.com>

Repository CRAN

Date/Publication 2023-10-02 06:50:08 UTC

# R topics documented:

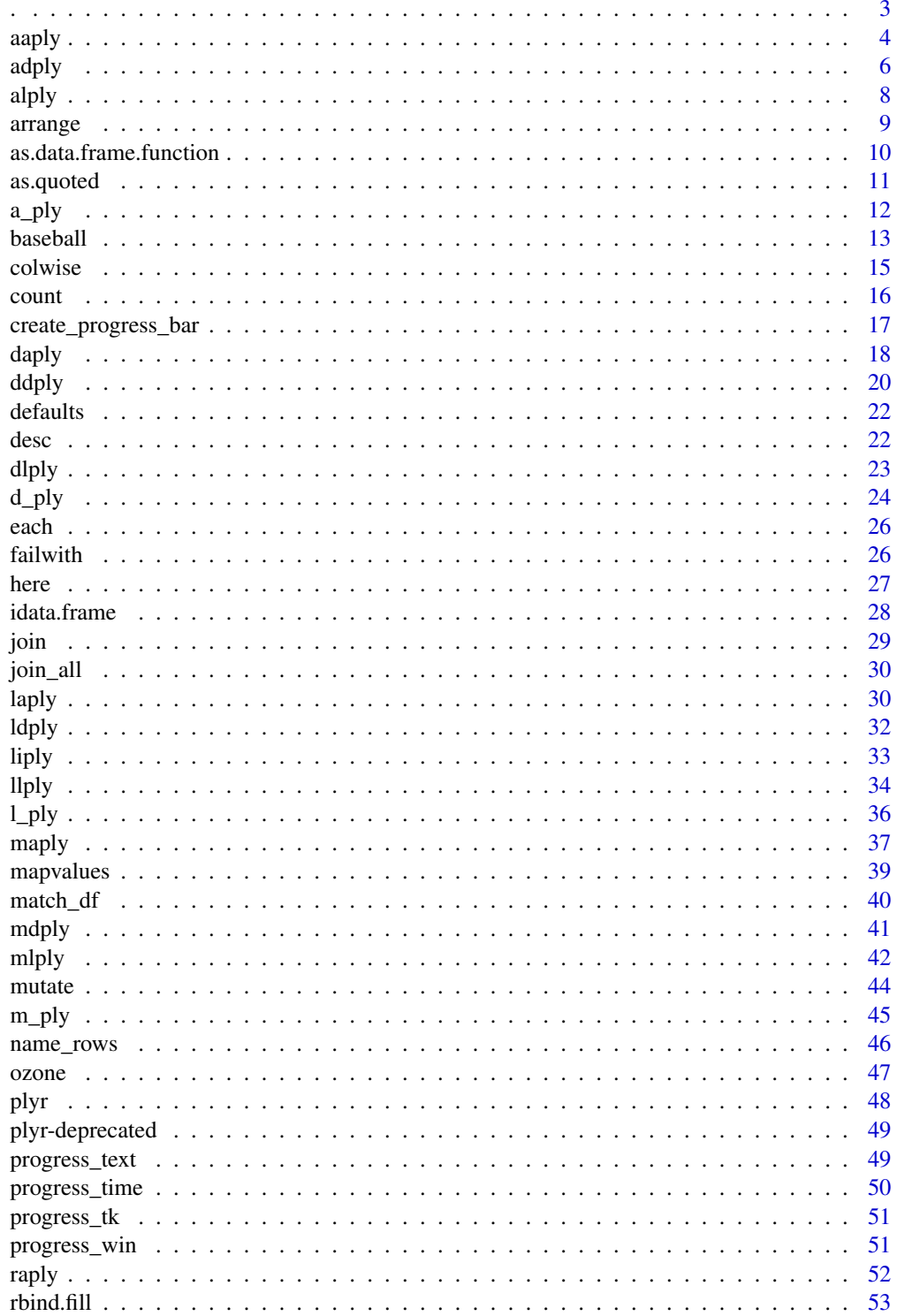

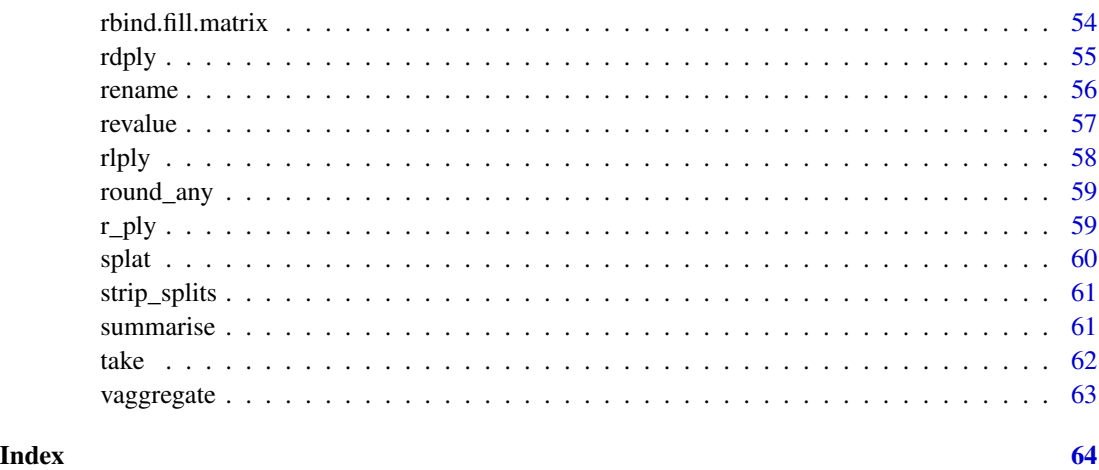

<span id="page-2-0"></span>.  $\sim$  3

. *Quote variables to create a list of unevaluated expressions for later evaluation.*

# <span id="page-2-1"></span>Description

This function is similar to  $\sim$  in that it is used to capture the name of variables, not their current value. This is used throughout plyr to specify the names of variables (or more complicated expressions).

#### Usage

 $.(\ldots, .env = parent-frame())$ 

#### Arguments

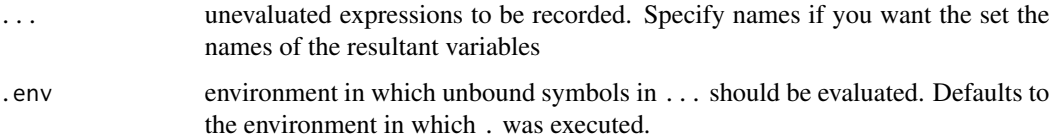

# Details

Similar tricks can be performed with [substitute](#page-0-0), but when functions can be called in multiple ways it becomes increasingly tricky to ensure that the values are extracted from the correct frame. Substitute tricks also make it difficult to program against the functions that use them, while the quoted class provides as.quoted.character to convert strings to the appropriate data structure.

#### Value

list of symbol and language primitives

# Examples

```
.(a, b, c)
.(first = a, second = b, third = c)
(a ^ 2, b - d, \log(c))as.quoted(\sim a + b + c)
as.quoted(a \sim b + c)
as.quoted(c("a", "b", "c"))
# Some examples using ddply - look at the column names
ddply(mtcars, "cyl", each(nrow, ncol))
ddply(mtcars, ~ cyl, each(nrow, ncol))
ddply(mtcars, .(cyl), each(nrow, ncol))
ddply(mtcars, .(log(cyl)), each(nrow, ncol))
ddply(mtcars, .(logcyl = log(cyl)), each(nrow, ncol))
ddply(mtcars, .(vs + am), each(nrow, ncol))
ddply(mtcars, .(vsam = vs + am), each(nrow, ncol))
```
<span id="page-3-1"></span>aaply *Split array, apply function, and return results in an array.*

#### Description

For each slice of an array, apply function, keeping results as an array.

# Usage

```
aaply(
  .data,
  .margins,
  . fun = NULL,
  ...,
  expand = TRUE,.progress = "none",
  .inform = FALSE,
  drop = TRUE,.parallel = FALSE,
  .paropts = NULL
)
```
#### Arguments

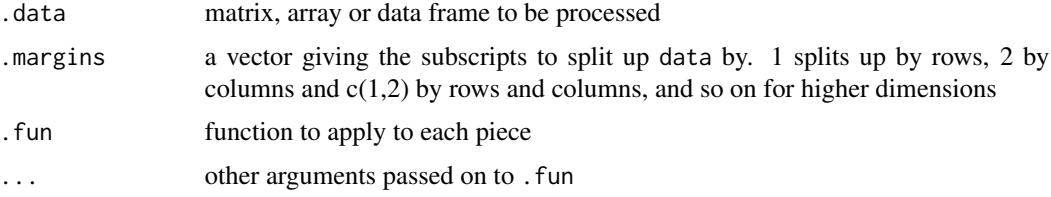

<span id="page-3-0"></span>

<span id="page-4-0"></span>aaply 5

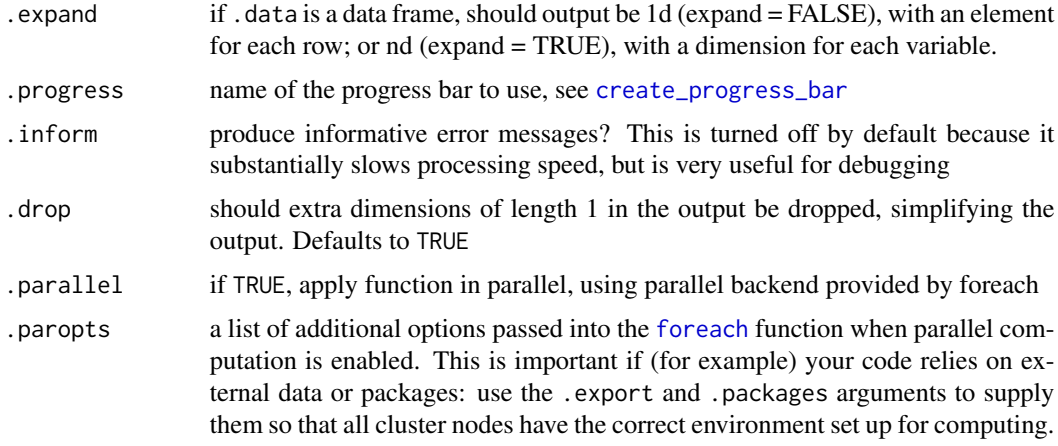

# Details

This function is very similar to [apply](#page-0-0), except that it will always return an array, and when the function returns >1 d data structures, those dimensions are added on to the highest dimensions, rather than the lowest dimensions. This makes aaply idempotent, so that aaply(input, X, identity) is equivalent to aperm(input, X).

#### Value

if results are atomic with same type and dimensionality, a vector, matrix or array; otherwise, a list-array (a list with dimensions)

#### Warning

Contrary to [alply](#page-7-1) and [adply](#page-5-1), passing a data frame as first argument to aaply may lead to unexpected results such as huge memory allocations.

#### Input

This function splits matrices, arrays and data frames by dimensions

# **Output**

If there are no results, then this function will return a vector of length 0 (vector()).

# References

Hadley Wickham (2011). The Split-Apply-Combine Strategy for Data Analysis. Journal of Statistical Software, 40(1), 1-29. <https://www.jstatsoft.org/v40/i01/>.

# See Also

Other array input: [a\\_ply\(](#page-11-1)), [adply\(](#page-5-1)), [alply\(](#page-7-1)) Other array output: [daply\(](#page-17-1)), [laply\(](#page-29-1)), [maply\(](#page-36-1))

# Examples

```
dim(ozone)
aaply(ozone, 1, mean)
aaply(ozone, 1, mean, .drop = FALSE)
aaply(ozone, 3, mean)
aaply(ozone, c(1,2), mean)
dim(aaply(ozone, c(1,2), mean))
dim(aaply(ozone, c(1,2), mean, .drop = FALSE))
aaply(ozone, 1, each(min, max))
aaply(ozone, 3, each(min, max))
standardise <- function(x) (x - min(x)) / (max(x) - min(x))aaply(ozone, 3, standardise)
aaply(ozone, 1:2, standardise)
aaply(ozone, 1:2, diff)
```
<span id="page-5-1"></span>adply *Split array, apply function, and return results in a data frame.*

#### Description

For each slice of an array, apply function then combine results into a data frame.

### Usage

```
adply(
  .data,
  .margins,
  . fun = NULL,...,
  expand = TRUE,.progress = "none",
  .inform = FALSE,
  .parallel = FALSE,
  .paropts = NULL,
  .id = NA)
```
#### Arguments

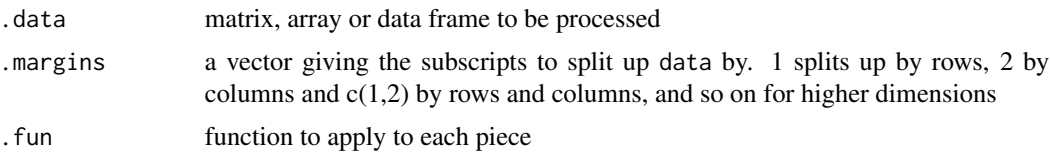

<span id="page-5-0"></span>

<span id="page-6-0"></span>adply the contract of the contract of the contract of the contract of the contract of the contract of the contract of the contract of the contract of the contract of the contract of the contract of the contract of the cont

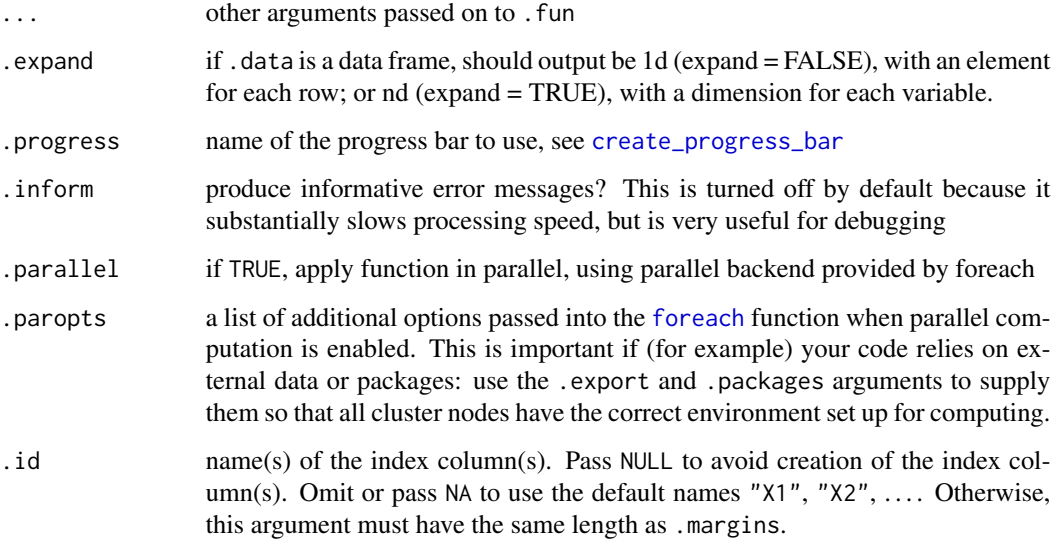

#### Value

A data frame, as described in the output section.

#### Input

This function splits matrices, arrays and data frames by dimensions

### **Output**

The most unambiguous behaviour is achieved when .fun returns a data frame - in that case pieces will be combined with [rbind.fill](#page-52-1). If .fun returns an atomic vector of fixed length, it will be rbinded together and converted to a data frame. Any other values will result in an error.

If there are no results, then this function will return a data frame with zero rows and columns (data.frame()).

# References

Hadley Wickham (2011). The Split-Apply-Combine Strategy for Data Analysis. Journal of Statistical Software, 40(1), 1-29. <https://www.jstatsoft.org/v40/i01/>.

# See Also

Other array input:  $a_by(), aaply(), alply()$  $a_by(), aaply(), alply()$  $a_by(), aaply(), alply()$  $a_by(), aaply(), alply()$  $a_by(), aaply(), alply()$ 

Other data frame output:  $\frac{dqdy}{y}$ (),  $\frac{1}{qdy}$ (),  $\frac{mdy}{y}$ ()

<span id="page-7-1"></span><span id="page-7-0"></span>For each slice of an array, apply function then combine results into a list.

# Usage

```
alply(
  .data,
  .margins,
  . fun = NULL,
  ...,
  expand = TRUE,.progress = "none",
  .inform = FALSE,
  .parallel = FALSE,
  .paropts = NULL,
  .dims = FALSE
\mathcal{L}
```
# Arguments

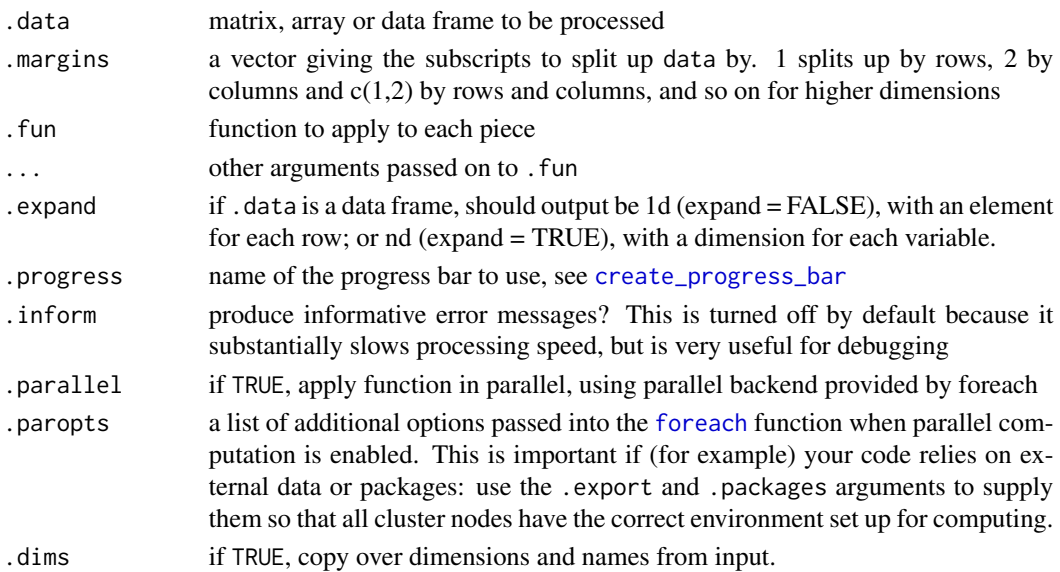

# Details

The list will have "dims" and "dimnames" corresponding to the margins given. For instance alply(x,  $c(3,2), \ldots$ ) where x has dims  $c(4,3,2)$  will give a result with dims  $c(2,3)$ . alply is somewhat similar to [apply](#page-0-0) for cases where the results are not atomic.

#### <span id="page-8-0"></span>arrange **9** arrange 9 and 2012 12:30 and 2012 12:30 and 2012 12:30 and 2012 12:30 and 2012 12:30 and 2012 12:30 and 2012 12:30 and 2012 12:30 and 2012 12:30 and 2012 12:30 and 2012 12:30 and 2012 12:30 and 2012 12:30 and 2

# Value

list of results

# Input

This function splits matrices, arrays and data frames by dimensions

#### **Output**

If there are no results, then this function will return a list of length  $0$  (list()).

# References

Hadley Wickham (2011). The Split-Apply-Combine Strategy for Data Analysis. Journal of Statistical Software, 40(1), 1-29. <https://www.jstatsoft.org/v40/i01/>.

#### See Also

Other array input: [a\\_ply\(](#page-11-1)), [aaply\(](#page-3-1)), [adply\(](#page-5-1)) Other list output: [dlply\(](#page-22-1)), [llply\(](#page-33-1)), [mlply\(](#page-41-1))

# Examples

alply(ozone, 3, quantile) alply(ozone, 3, function(x) table(round(x)))

<span id="page-8-1"></span>arrange *Order a data frame by its colums.*

#### Description

This function completes the subsetting, transforming and ordering triad with a function that works in a similar way to [subset](#page-0-0) and [transform](#page-0-0) but for reordering a data frame by its columns. This saves a lot of typing!

#### Usage

arrange(df, ...)

#### Arguments

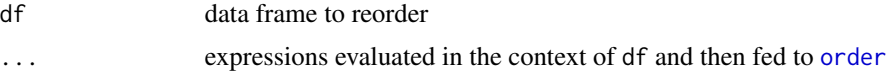

# See Also

[order](#page-0-0) for sorting function in the base package

#### Examples

```
# sort mtcars data by cylinder and displacement
mtcars[with(mtcars, order(cyl, disp)), ]
# Same result using arrange: no need to use with(), as the context is implicit
# NOTE: plyr functions do NOT preserve row.names
arrange(mtcars, cyl, disp)
# Let's keep the row.names in this example
myCars = cbind(vehicle=row.names(mtcars), mtcars)
arrange(myCars, cyl, disp)
# Sort with displacement in descending order
arrange(myCars, cyl, desc(disp))
```
as.data.frame.function

*Make a function return a data frame.*

# Description

Create a new function that returns the existing function wrapped in a data.frame with a single column, value.

#### Usage

## S3 method for class '`function`' as.data.frame(x, row.names, optional, ...)

#### Arguments

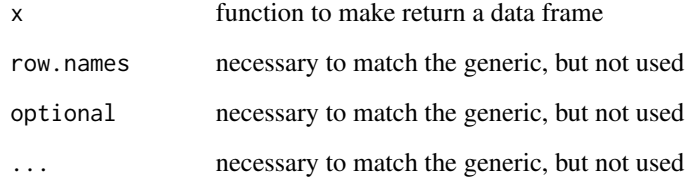

### Details

This is useful when calling \*dply functions with a function that returns a vector, and you want the output in rows, rather than columns. The value column is always created, even for empty inputs.

<span id="page-9-0"></span>

<span id="page-10-1"></span><span id="page-10-0"></span>

Convert characters, formulas and calls to quoted .variables

#### Usage

```
as.quoted(x, env = parent-frame())
```
#### Arguments

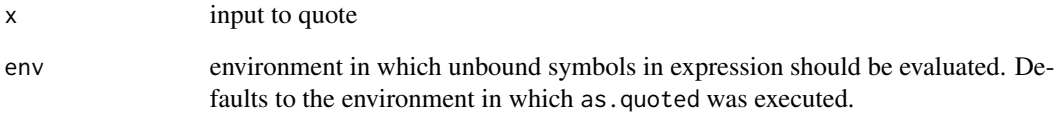

# Details

This method is called by default on all plyr functions that take a .variables argument, so that equivalent forms can be used anywhere.

Currently conversions exist for character vectors, formulas and call objects.

#### Value

a list of quoted variables

#### See Also

[.](#page-2-1)

```
as.quoted(c("a", "b", "log(d)"))
as.quoted(a \sim b + log(d))
```
<span id="page-11-1"></span><span id="page-11-0"></span>For each slice of an array, apply function and discard results

# Usage

```
a_ply(
  .data,
  .margins,
  .fun = NULL,...,
  expand = TRUE,.progress = "none",
  .inform = FALSE,
  .print = FALSE,
  .parallel = FALSE,
  .paropts = NULL
\mathcal{L}
```
# Arguments

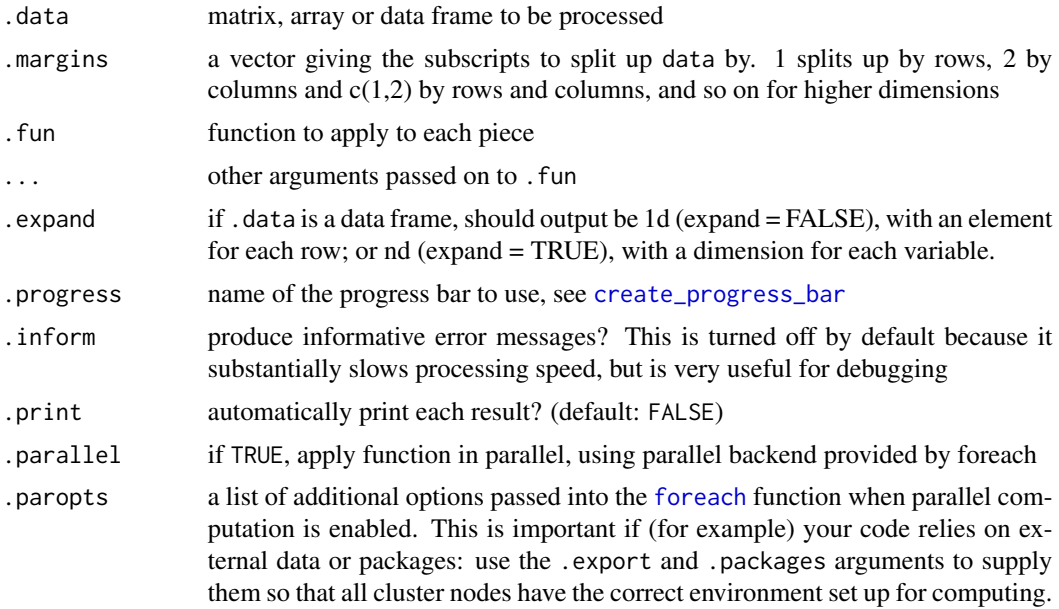

### Value

Nothing

#### <span id="page-12-0"></span>baseball and the contract of the contract of the contract of the contract of the contract of the contract of the contract of the contract of the contract of the contract of the contract of the contract of the contract of t

## Input

This function splits matrices, arrays and data frames by dimensions

#### Output

All output is discarded. This is useful for functions that you are calling purely for their side effects like displaying plots or saving output.

#### References

Hadley Wickham (2011). The Split-Apply-Combine Strategy for Data Analysis. Journal of Statistical Software, 40(1), 1-29. <https://www.jstatsoft.org/v40/i01/>.

# See Also

Other array input: [aaply\(](#page-3-1)), [adply\(](#page-5-1)), [alply\(](#page-7-1)) Other no output:  $d_ply()$  $d_ply()$ ,  $l_ply()$  $l_ply()$ ,  $m_ply()$  $m_ply()$ 

baseball *Yearly batting records for all major league baseball players*

# **Description**

This data frame contains batting statistics for a subset of players collected from [http://www.](http://www.baseball-databank.org/) [baseball-databank.org/](http://www.baseball-databank.org/). There are a total of 21,699 records, covering 1,228 players from 1871 to 2007. Only players with more 15 seasons of play are included.

#### Usage

baseball

# Format

A 21699 x 22 data frame

#### Variables

Variables:

- id, unique player id
- year, year of data
- stint
- team, team played for
- lg, league
- g, number of games
- ab, number of times at bat

#### 14 baseball

- r, number of runs
- h, hits, times reached base because of a batted, fair ball without error by the defense
- X2b, hits on which the batter reached second base safely
- X3b, hits on which the batter reached third base safely
- hr, number of home runs
- rbi, runs batted in
- sb, stolen bases
- cs, caught stealing
- bb, base on balls (walk)
- so, strike outs
- ibb, intentional base on balls
- hbp, hits by pitch
- sh, sacrifice hits
- sf, sacrifice flies
- gidp, ground into double play

# References

<http://www.baseball-databank.org/>

```
baberuth <- subset(baseball, id == "ruthba01")
baberuth$cyear <- baberuth$year - min(baberuth$year) + 1
calculate_cyear <- function(df) {
  mutate(df,
   cyear = year - min(year),cpercent = cyear / (max(year) - min(year))
 )
}
baseball <- ddply(baseball, .(id), calculate_cyear)
baseball <- subset(baseball, ab >= 25)
model <- function(df) {
  lm(rbi / ab ~ cyear, data=df)}
model(baberuth)
models <- dlply(baseball, .(id), model)
```
<span id="page-14-1"></span><span id="page-14-0"></span>

Turn a function that operates on a vector into a function that operates column-wise on a data.frame.

# Usage

```
colwise(.fun, .cols = true, . . .)catcolwise(.fun, ...)
numcolwise(.fun, ...)
```
# Arguments

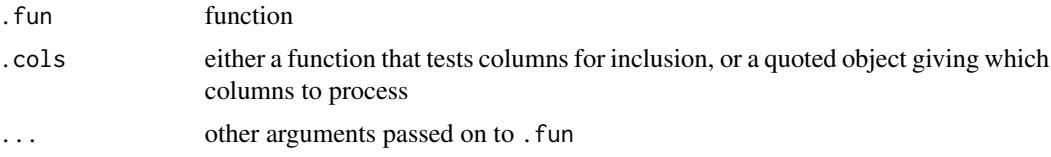

#### Details

catcolwise and numcolwise provide version that only operate on discrete and numeric variables respectively.

```
# Count number of missing values
nmissing <- function(x) sum(is.na(x))
# Apply to every column in a data frame
colwise(nmissing)(baseball)
# This syntax looks a little different. It is shorthand for the
# the following:
f <- colwise(nmissing)
f(baseball)
# This is particularly useful in conjunction with d*ply
ddply(baseball, .(year), colwise(nmissing))
```

```
# To operate only on specified columns, supply them as the second
# argument. Many different forms are accepted.
ddply(baseball, .(year), colwise(nmissing, .(sb, cs, so)))
ddply(baseball, .(year), colwise(nmissing, c("sb", "cs", "so")))
ddply(baseball, .(year), colwise(nmissing, \sim sb + cs + so))
```
<span id="page-15-0"></span>16 count

```
# Alternatively, you can specify a boolean function that determines
# whether or not a column should be included
ddply(baseball, .(year), colwise(nmissing, is.character))
ddply(baseball, .(year), colwise(nmissing, is.numeric))
ddply(baseball, .(year), colwise(nmissing, is.discrete))
# These last two cases are particularly common, so some shortcuts are
# provided:
ddply(baseball, .(year), numcolwise(nmissing))
ddply(baseball, .(year), catcolwise(nmissing))
# You can supply additional arguments to either colwise, or the function
# it generates:
numcolwise(mean)(baseball, na.rm = TRUE)
numcolwise(mean, na.rm = TRUE)(baseball)
```
count *Count the number of occurences.*

#### **Description**

Equivalent to as.data.frame(table(x)), but does not include combinations with zero counts.

#### Usage

 $count(df, vars = NULL, wt_{var} = NULL)$ 

#### Arguments

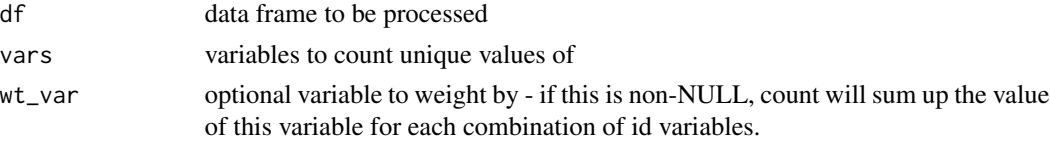

# Details

Speed-wise count is competitive with [table](#page-0-0) for single variables, but it really comes into its own when summarising multiple dimensions because it only counts combinations that actually occur in the data.

Compared to [table](#page-0-0) + [as.data.frame](#page-0-0), count also preserves the type of the identifier variables, instead of converting them to characters/factors.

# Value

a data frame with label and freq columns

#### See Also

[table](#page-0-0) for related functionality in the base package

# <span id="page-16-0"></span>create\_progress\_bar 17

#### Examples

```
# Count of each value of "id" in the first 100 cases
count(baseball[1:100,], vars = "id")# Count of ids, weighted by their "g" loading
count(baseball[1:100,], vars = "id", wt_var = "g")count(baseball, "id", "ab")
count(baseball, "lg")
# How many stints do players do?
count(baseball, "stint")
# Count of times each player appeared in each of the years they played
count(baseball[1:100,], c("id", "year"))
# Count of counts
count(count(baseball[1:100,], c("id", "year")), "id", "freq")
count(count(baseball, c("id", "year")), "freq")
```
<span id="page-16-1"></span>create\_progress\_bar *Create progress bar.*

#### **Description**

Create progress bar object from text string.

#### Usage

```
create_progress_bar(name = "none", ...)
```
#### Arguments

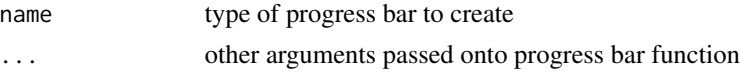

# **Details**

Progress bars give feedback on how apply step is proceeding. This is mainly useful for long running functions, as for short functions, the time taken up by splitting and combining may be on the same order (or longer) as the apply step. Additionally, for short functions, the time needed to update the progress bar can significantly slow down the process. For the trivial examples below, using the tk progress bar slows things down by a factor of a thousand.

Note the that progress bar is approximate, and if the time taken by individual function applications is highly non-uniform it may not be very informative of the time left.

There are currently four types of progress bar: "none", "text", "tk", and "win". See the individual documentation for more details. In plyr functions, these can either be specified by name, or you can create the progress bar object yourself if you want more control over its apperance. See the examples.

### See Also

[progress\\_none](#page-0-0), [progress\\_text](#page-48-1), [progress\\_tk](#page-50-1), [progress\\_win](#page-50-2)

#### Examples

```
# No progress bar
l_ply(1:100, identity, .progress = "none")
## Not run:
# Use the Tcl/Tk interface
l_ply(1:100, identity, .progress = "tk")
## End(Not run)
# Text-based progress (|======|)
l_ply(1:100, identity, .progress = "text")
# Choose a progress character, run a length of time you can see
l_ply(1:10000, identity, .progress = progress_text(char = "."))
```
<span id="page-17-1"></span>daply *Split data frame, apply function, and return results in an array.*

# Description

For each subset of data frame, apply function then combine results into an array. daply with a function that operates column-wise is similar to [aggregate](#page-0-0). To apply a function for each row, use [aaply](#page-3-1) with .margins set to 1.

# Usage

```
daply(
  .data,
  .variables,
  . fun = NULL,...,
  .progress = "none",
  .inform = FALSE,
  drop_i = TRUE,drop_0 = TRUE,.parallel = FALSE,
  .paropts = NULL
)
```
#### Arguments

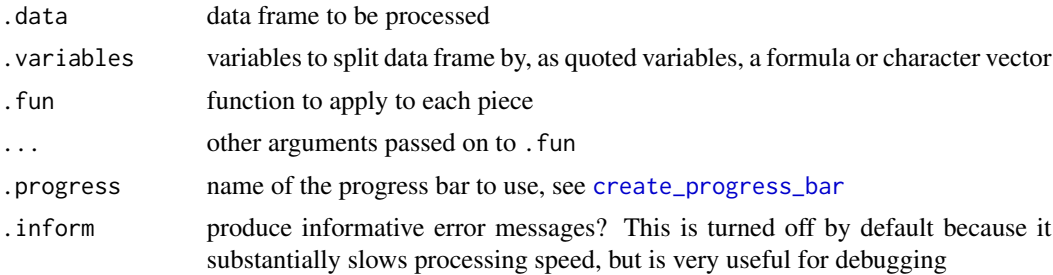

<span id="page-17-0"></span>

#### <span id="page-18-0"></span>daply the contract of the contract of the contract of the contract of the contract of the contract of the contract of the contract of the contract of the contract of the contract of the contract of the contract of the cont

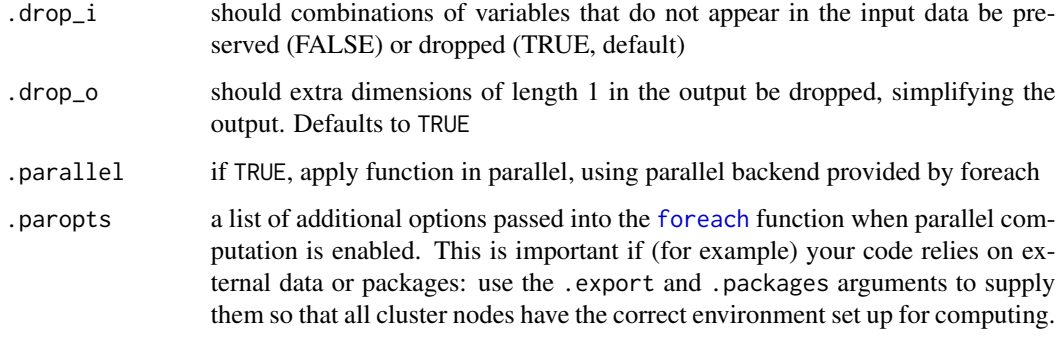

#### Value

if results are atomic with same type and dimensionality, a vector, matrix or array; otherwise, a list-array (a list with dimensions)

#### Input

This function splits data frames by variables.

#### **Output**

If there are no results, then this function will return a vector of length  $0$  (vector()).

# References

Hadley Wickham (2011). The Split-Apply-Combine Strategy for Data Analysis. Journal of Statistical Software, 40(1), 1-29. <https://www.jstatsoft.org/v40/i01/>.

#### See Also

```
Other array output: aaply(), laply(), maply()
```
Other data frame input: [d\\_ply\(](#page-23-1)), [ddply\(](#page-19-1)), [dlply\(](#page-22-1))

# Examples

daply(baseball, .(year), nrow)

```
# Several different ways of summarising by variables that should not be
# included in the summary
```

```
daply(baseball[, c(2, 6:9)], .(year), colwise(mean))
daply(baseball[, 6:9], .(baseball$year), colwise(mean))
daply(baseball, .(year), function(df) colwise(mean)(df[, 6:9]))
```
<span id="page-19-1"></span><span id="page-19-0"></span>For each subset of a data frame, apply function then combine results into a data frame. To apply a function for each row, use [adply](#page-5-1) with .margins set to 1.

# Usage

```
ddply(
  .data,
  .variables,
  . fun = NULL,
  ...,
  .progress = "none",
  .inform = FALSE,
  drop = TRUE,.parallel = FALSE,
  .paropts = NULL
\mathcal{L}
```
# Arguments

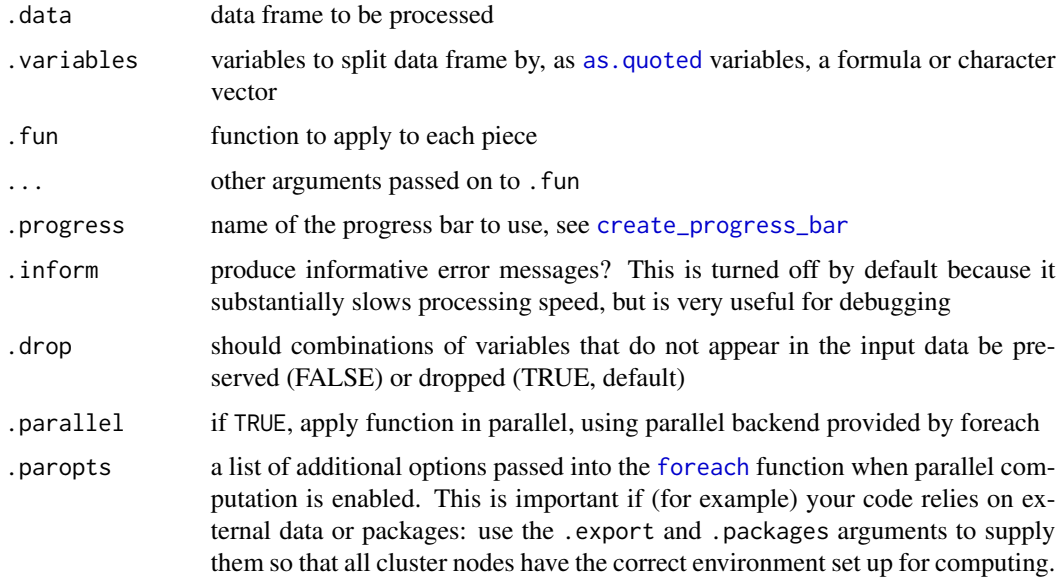

#### Value

A data frame, as described in the output section.

#### <span id="page-20-0"></span>ddply 21

# Input

This function splits data frames by variables.

#### Output

The most unambiguous behaviour is achieved when .fun returns a data frame - in that case pieces will be combined with [rbind.fill](#page-52-1). If .fun returns an atomic vector of fixed length, it will be rbinded together and converted to a data frame. Any other values will result in an error.

If there are no results, then this function will return a data frame with zero rows and columns (data.frame()).

# References

Hadley Wickham (2011). The Split-Apply-Combine Strategy for Data Analysis. Journal of Statistical Software, 40(1), 1-29. <https://www.jstatsoft.org/v40/i01/>.

# See Also

[tapply](#page-0-0) for similar functionality in the base package

Other data frame input: [d\\_ply\(](#page-23-1)), [daply\(](#page-17-1)), [dlply\(](#page-22-1))

Other data frame output:  $\frac{\text{adply}}{\text{bdly}}($ ,  $\frac{\text{adply}}{\text{bdly}}($ 

```
# Summarize a dataset by two variables
dfx <- data.frame(
 group = c(rep('A', 8), rep('B', 15), rep('C', 6)),sex = sample(c("M", "F"), size = 29, replace = TRUE),age = runif(n = 29, min = 18, max = 54))
# Note the use of the '.' function to allow
# group and sex to be used without quoting
ddply(dfx, .(group, sex), summarize,
mean = round(mean(age), 2),sd = round(sd(age), 2)# An example using a formula for .variables
ddply(baseball[1:100,], ~ year, nrow)
# Applying two functions; nrow and ncol
ddply(baseball, .(lg), c("nrow", "ncol"))
# Calculate mean runs batted in for each year
rbi <- ddply(baseball, .(year), summarise,
 mean_rbi = mean(rbi, na.rm = TRUE))
# Plot a line chart of the result
plot(mean_rbi ~ year, type = "l", data = rbi)
# make new variable career_year based on the
# start year for each player (id)
```

```
base2 <- ddply(baseball, .(id), mutate,
career_{year} = year - min(year) + 1)
```
defaults *Set defaults.*

# Description

Convient method for combining a list of values with their defaults.

# Usage

defaults(x, y)

# Arguments

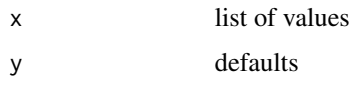

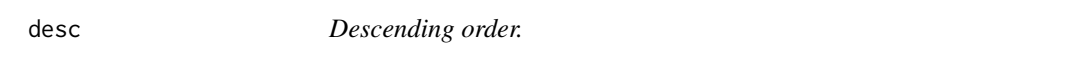

# Description

Transform a vector into a format that will be sorted in descending order.

# Usage

desc(x)

# Arguments

x vector to transform

# Examples

```
desc(1:10)
desc(factor(letters))
first_day <- seq(as.Date("1910/1/1"), as.Date("1920/1/1"), "years")
desc(first_day)
```
<span id="page-21-0"></span>22 descendent de la contradiction de la contradiction de la contradiction de la contradiction de la contradiction de la contradiction de la contradiction de la contradiction de la contradiction de la contradiction de la co

<span id="page-22-1"></span><span id="page-22-0"></span>

For each subset of a data frame, apply function then combine results into a list. dlply is similar to [by](#page-0-0) except that the results are returned in a different format. To apply a function for each row, use [alply](#page-7-1) with .margins set to 1.

# Usage

```
dlply(
  .data,
  .variables,
  . fun = NULL,...,
  .progress = "none",
  .inform = FALSE,
  drop = TRUE,.parallel = FALSE,
  .paropts = NULL
\mathcal{L}
```
# Arguments

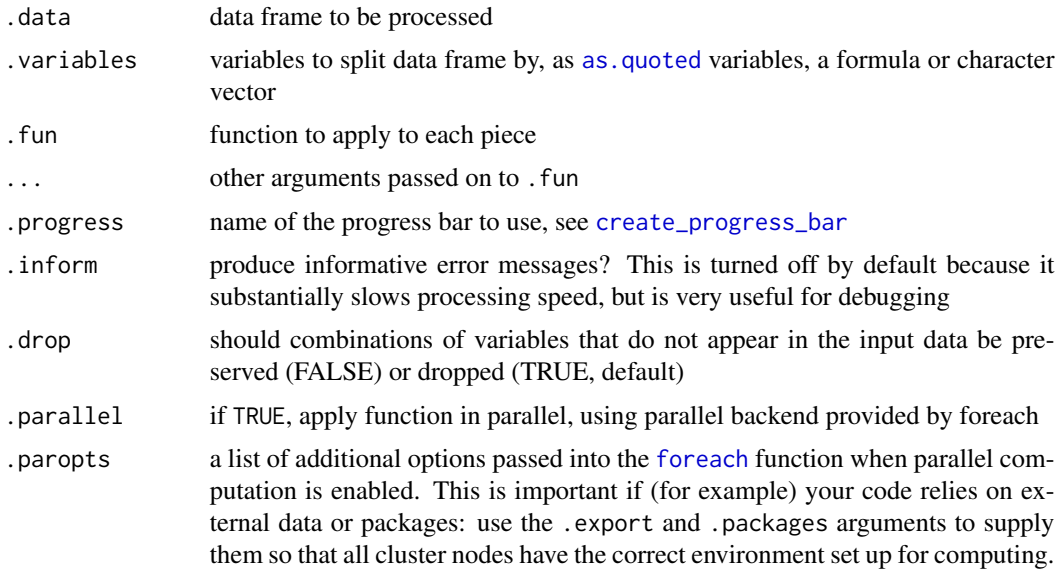

### Value

list of results

# <span id="page-23-0"></span>Input

This function splits data frames by variables.

#### Output

If there are no results, then this function will return a list of length  $0$  (list()).

# References

Hadley Wickham (2011). The Split-Apply-Combine Strategy for Data Analysis. Journal of Statistical Software, 40(1), 1-29. <https://www.jstatsoft.org/v40/i01/>.

# See Also

Other data frame input: [d\\_ply\(](#page-23-1)), [daply\(](#page-17-1)), [ddply\(](#page-19-1)) Other list output: [alply\(](#page-7-1)), [llply\(](#page-33-1)), [mlply\(](#page-41-1))

# Examples

```
linmod <- function(df) {
  lm(rbi \sim year, data = mutate(df, year = year - min(year)))}
models <- dlply(baseball, .(id), linmod)
models[[1]]
coef <- ldply(models, coef)
with(coef, plot(`(Intercept)`, year))
qual <- laply(models, function(mod) summary(mod)$r.squared)
hist(qual)
```
<span id="page-23-1"></span>d\_ply *Split data frame, apply function, and discard results.*

# Description

For each subset of a data frame, apply function and discard results. To apply a function for each row, use [a\\_ply](#page-11-1) with .margins set to 1.

#### Usage

```
d_ply(
  .data,
  .variables,
  . fun = NULL,
  ...,
  .progress = "none",
  .inform = FALSE,
  drop = TRUE,
```

```
.print = FALSE,
.parallel = FALSE,
.paropts = NULL
```
#### Arguments

 $\lambda$ 

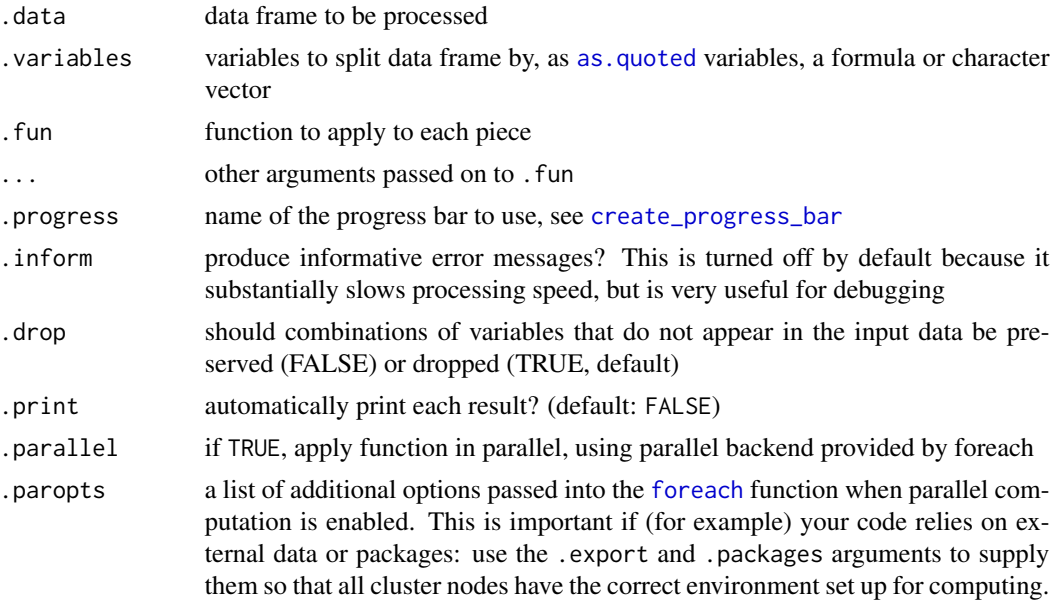

# Value

Nothing

# Input

This function splits data frames by variables.

# **Output**

All output is discarded. This is useful for functions that you are calling purely for their side effects like displaying plots or saving output.

# References

Hadley Wickham (2011). The Split-Apply-Combine Strategy for Data Analysis. Journal of Statistical Software, 40(1), 1-29. <https://www.jstatsoft.org/v40/i01/>.

# See Also

Other data frame input: [daply\(](#page-17-1)), [ddply\(](#page-19-1)), [dlply\(](#page-22-1)) Other no output:  $a\_ply()$ ,  $l\_ply()$ ,  $m\_ply()$ 

<span id="page-25-0"></span>

Combine multiple functions into a single function returning a named vector of outputs. Note: you cannot supply additional parameters for the summary functions

#### Usage

each(...)

#### Arguments

... functions to combine. each function should produce a single number as output

# See Also

[summarise](#page-60-1) for applying summary functions to data

#### Examples

```
# Call min() and max() on the vector 1:10
each(min, max)(1:10)
# This syntax looks a little different. It is shorthand for the
# the following:
f<- each(min, max)
f(1:10)
# Three equivalent ways to call min() and max() on the vector 1:10
each("min", "max")(1:10)
each(c("min", "max"))(1:10)
each(c(min, max))(1:10)
# Call length(), min() and max() on a random normal vector
each(length, mean, var)(rnorm(100))
```
failwith *Fail with specified value.*

# Description

Modify a function so that it returns a default value when there is an error.

#### Usage

```
failwith(default = NULL, f, quiet = FALSE)
```
#### <span id="page-26-0"></span>here 27

# Arguments

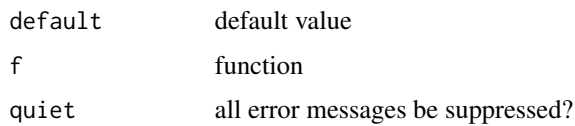

# Value

a function

#### See Also

[try\\_default](#page-0-0)

# Examples

```
f \le function(x) if (x == 1) stop("Error!") else 1
## Not run:
f(1)
f(2)
## End(Not run)
safef <- failwith(NULL, f)
safef(1)
safef(2)
```
here *Capture current evaluation context.*

# Description

This function captures the current context, making it easier to use \*\*ply with functions that do special evaluation and need access to the environment where ddply was called from.

# Usage

here(f)

# Arguments

f a function that does non-standard evaluation

# Author(s)

Peter Meilstrup, <https://github.com/crowding>

#### Examples

```
df <- data.frame(a = rep(c("a","b"), each = 10), b = 1:20)
f1 <- function(label) {
   ddply(df, "a", mutate, label = paste(label, b))
}
## Not run: f1("name:")
# Doesn't work because mutate can't find label in the current scope
f2 <- function(label) {
   ddply(df, "a", here(mutate), label = paste(label, b))
}
f2("name:")
# Works :)
```
idata.frame *Construct an immutable data frame.*

# Description

An immutable data frame works like an ordinary data frame, except that when you subset it, it returns a reference to the original data frame, not a a copy. This makes subsetting substantially faster and has a big impact when you are working with large datasets with many groups.

# Usage

idata.frame(df)

# Arguments

df a data frame

# Details

This method is still a little experimental, so please let me know if you run into any problems.

#### Value

an immutable data frame

```
system.time(dlply(baseball, "id", nrow))
system.time(dlply(idata.frame(baseball), "id", nrow))
```
<span id="page-27-0"></span>

#### <span id="page-28-1"></span><span id="page-28-0"></span>join *Join two data frames together.*

#### **Description**

Join, like merge, is designed for the types of problems where you would use a sql join.

#### Usage

 $join(x, y, by = NULL, type = "left", match = "all")$ 

#### Arguments

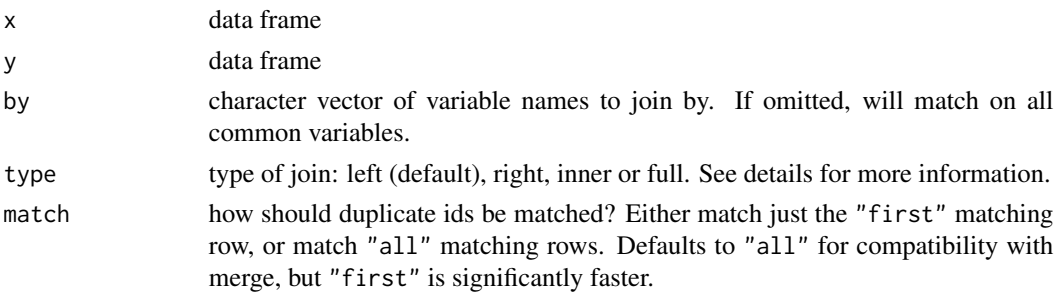

#### Details

The four join types return:

- inner: only rows with matching keys in both x and y
- left: all rows in x, adding matching columns from y
- right: all rows in y, adding matching columns from x
- full: all rows in x with matching columns in y, then the rows of y that don't match x.

Note that from plyr 1.5, join will (by default) return all matches, not just the first match, as it did previously.

Unlike merge, preserves the order of x no matter what join type is used. If needed, rows from y will be added to the bottom. Join is often faster than merge, although it is somewhat less featureful - it currently offers no way to rename output or merge on different variables in the x and y data frames.

```
first <- ddply(baseball, "id", summarise, first = min(year))
system.time(b2 <- merge(baseball, first, by = "id", all.x = TRUE))
system.time(b3 <- join(baseball, first, by = "id"))
b2 <- arrange(b2, id, year, stint)
b3 <- arrange(b3, id, year, stint)
stopifnot(all.equal(b2, b3))
```
<span id="page-29-0"></span>

Recursively join a list of data frames.

# Usage

```
join_all(dfs, by = NULL, type = "left", match = "all")
```
# Arguments

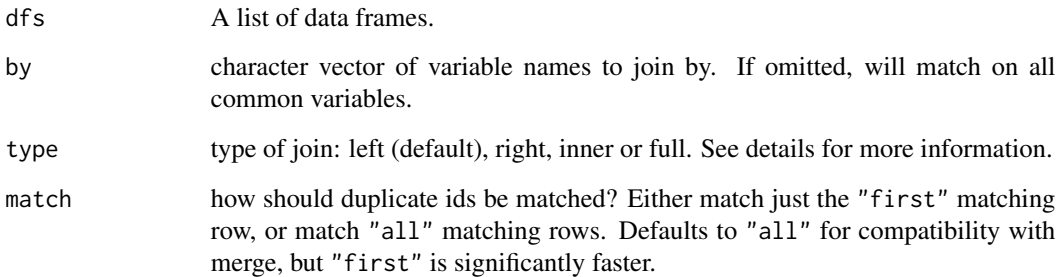

# Examples

```
dfs <- list(
  a = data. frame(x = 1:10, a = runif(10)),
  b = data. frame(x = 1:10, b = runif(10)),
  c = data. frame(x = 1:10, c = runif(10))
\lambdajoin_all(dfs)
join_all(dfs, "x")
```
<span id="page-29-1"></span>laply *Split list, apply function, and return results in an array.*

# Description

For each element of a list, apply function then combine results into an array.

<span id="page-30-0"></span>laply 31

# Usage

```
laply(
  .data,
  . fun = NULL,...,
  .progress = "none",
  .inform = FALSE,
  drop = TRUE,.parallel = FALSE,
  .paropts = NULL
)
```
# Arguments

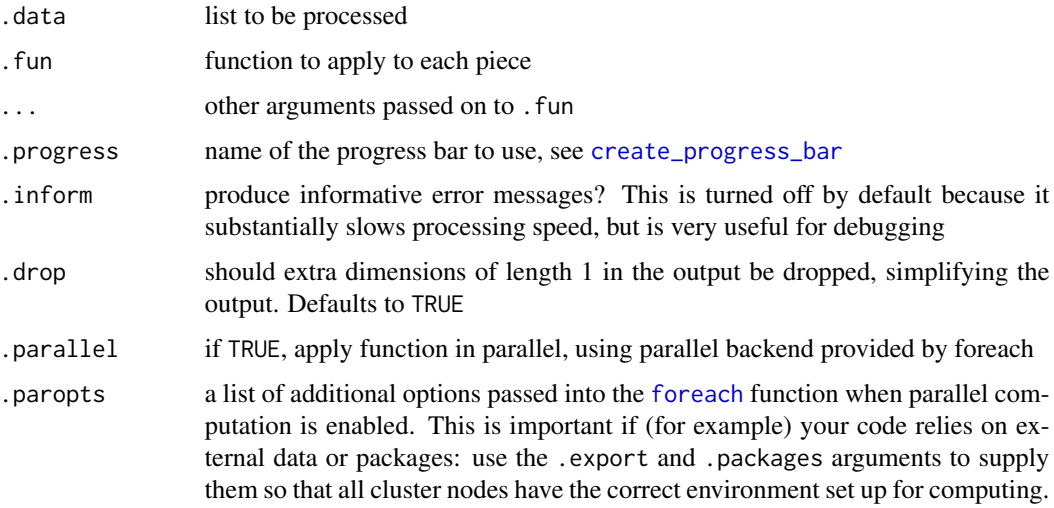

# Details

laply is similar in spirit to [sapply](#page-0-0) except that it will always return an array, and the output is transposed with respect sapply - each element of the list corresponds to a row, not a column.

# Value

if results are atomic with same type and dimensionality, a vector, matrix or array; otherwise, a list-array (a list with dimensions)

# Input

This function splits lists by elements.

# **Output**

If there are no results, then this function will return a vector of length 0 (vector()).

# <span id="page-31-0"></span>References

Hadley Wickham (2011). The Split-Apply-Combine Strategy for Data Analysis. Journal of Statistical Software, 40(1), 1-29. <https://www.jstatsoft.org/v40/i01/>.

### See Also

Other list input:  $l\_ply()$ ,  $ldply()$  $ldply()$ ,  $llply()$  $llply()$ Other array output: [aaply\(](#page-3-1)), [daply\(](#page-17-1)), [maply\(](#page-36-1))

# Examples

```
laply(baseball, is.factor)
# cf
ldply(baseball, is.factor)
colwise(is.factor)(baseball)
laply(seq_len(10), identity)
laply(seq_len(10), rep, times = 4)
laply(seq_length(10), matrix, nrow = 2, ncol = 2)
```
<span id="page-31-1"></span>ldply *Split list, apply function, and return results in a data frame.*

# Description

For each element of a list, apply function then combine results into a data frame.

# Usage

```
ldply(
  .data,
  . fun = NULL,
  ...,
  .progress = "none",
  .inform = FALSE,
  .parallel = FALSE,
  .paropts = NULL,
  .id = NA\mathcal{L}
```
# Arguments

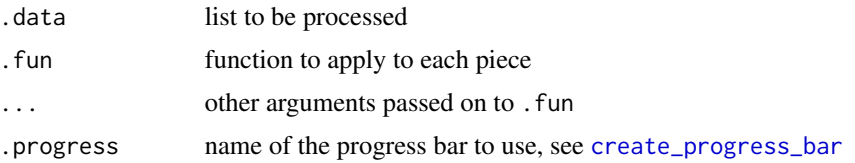

<span id="page-32-0"></span>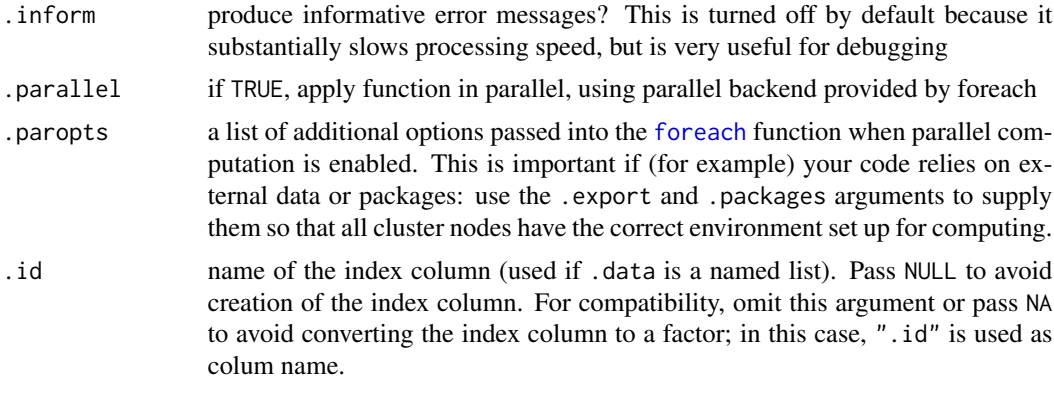

# Value

A data frame, as described in the output section.

#### Input

This function splits lists by elements.

#### **Output**

The most unambiguous behaviour is achieved when .fun returns a data frame - in that case pieces will be combined with [rbind.fill](#page-52-1). If .fun returns an atomic vector of fixed length, it will be rbinded together and converted to a data frame. Any other values will result in an error.

If there are no results, then this function will return a data frame with zero rows and columns (data.frame()).

# References

Hadley Wickham (2011). The Split-Apply-Combine Strategy for Data Analysis. Journal of Statistical Software, 40(1), 1-29. <https://www.jstatsoft.org/v40/i01/>.

### See Also

```
Other list input: l_ply(), laply(), llply()
Other data frame output: adply(), ddply(), mdply()
```
<span id="page-32-1"></span>liply *Experimental iterator based version of llply.*

#### Description

Because iterators do not have known length, liply starts by allocating an output list of length 50, and then doubles that length whenever it runs out of space. This gives  $O(n \ln n)$  performance rather than the  $O(n \wedge 2)$  performance from the naive strategy of growing the list each time.

# <span id="page-33-0"></span>Usage

liply(.iterator, .fun = NULL, ...)

# Arguments

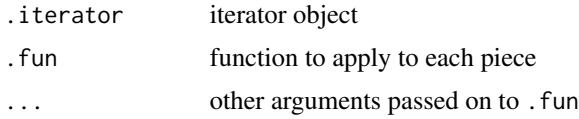

# Warning

Deprecated, do not use in new code.

# See Also

[plyr-deprecated](#page-48-2)

<span id="page-33-1"></span>llply *Split list, apply function, and return results in a list.*

# Description

For each element of a list, apply function, keeping results as a list.

# Usage

```
llply(
  .data,
  . fun = NULL,
  ...,
  .progress = "none",
  .inform = FALSE,
  .parallel = FALSE,
  .paropts = NULL
\mathcal{L}
```
# Arguments

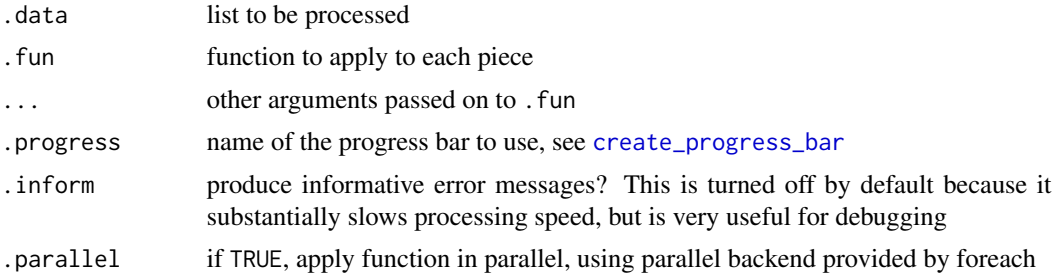

<span id="page-34-0"></span>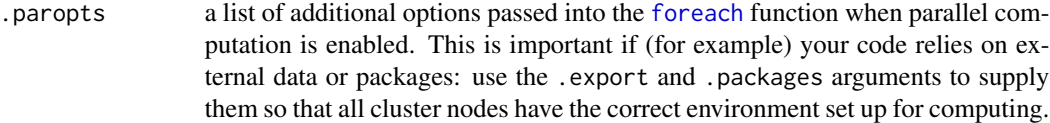

# Details

llply is equivalent to [lapply](#page-0-0) except that it will preserve labels and can display a progress bar.

# Value

list of results

# Input

This function splits lists by elements.

# **Output**

If there are no results, then this function will return a list of length  $0$  (list()).

# References

Hadley Wickham (2011). The Split-Apply-Combine Strategy for Data Analysis. Journal of Statistical Software, 40(1), 1-29. <https://www.jstatsoft.org/v40/i01/>.

# See Also

Other list input: [l\\_ply\(](#page-35-1)), [laply\(](#page-29-1)), [ldply\(](#page-31-1))

Other list output: [alply\(](#page-7-1)), [dlply\(](#page-22-1)), [mlply\(](#page-41-1))

```
llply(llply(mtcars, round), table)
llply(baseball, summary)
# Examples from ?lapply
x \le - list(a = 1:10, beta = exp(-3:3), logic = c(TRUE, FALSE, FALSE, TRUE))
llplv(x, mean)llply(x, quantile, probs = 1:3/4)
```
<span id="page-35-1"></span><span id="page-35-0"></span>For each element of a list, apply function and discard results

# Usage

```
l_ply(
  .data,
  . fun = NULL,...,
  .progress = "none",
  .inform = FALSE,
  .print = FALSE,
  .parallel = FALSE,
  .paropts = NULL
\overline{\phantom{a}}
```
# Arguments

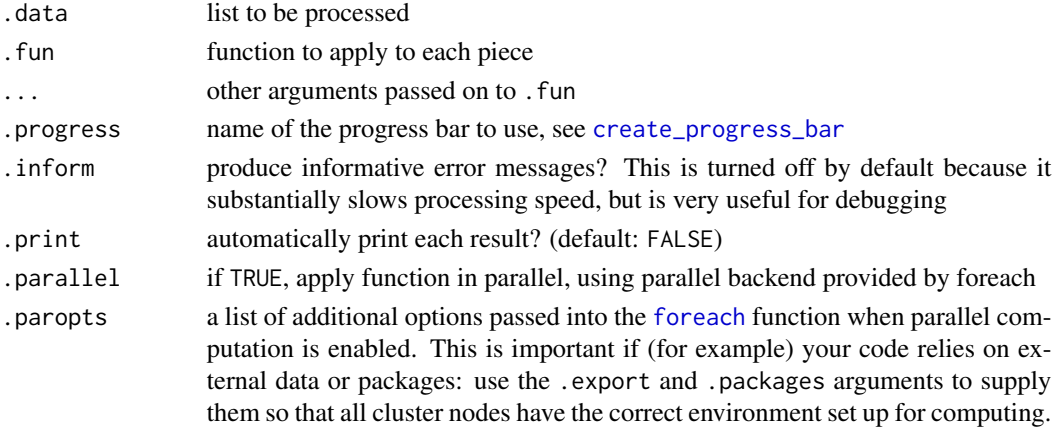

# Value

Nothing

# Input

This function splits lists by elements.

# **Output**

All output is discarded. This is useful for functions that you are calling purely for their side effects like displaying plots or saving output.

#### <span id="page-36-0"></span>maply 37

# References

Hadley Wickham (2011). The Split-Apply-Combine Strategy for Data Analysis. Journal of Statistical Software, 40(1), 1-29. <https://www.jstatsoft.org/v40/i01/>.

#### See Also

Other list input: [laply\(](#page-29-1)), [ldply\(](#page-31-1)), [llply\(](#page-33-1))

Other no output: [a\\_ply\(](#page-11-1)), [d\\_ply\(](#page-23-1)), [m\\_ply\(](#page-44-1))

# Examples

```
l_ply(llply(mtcars, round), table, .print = TRUE)
l_ply(baseball, function(x) print(summary(x)))
```
<span id="page-36-1"></span>maply *Call function with arguments in array or data frame, returning an array.*

# Description

Call a multi-argument function with values taken from columns of an data frame or array, and combine results into an array

#### Usage

```
maply(
  .data,
  . fun = NULL,
  ...,
  expand = TRUE,.progress = "none",
  .inform = FALSE,
  drop = TRUE,.parallel = FALSE,
  .paropts = NULL
)
```
#### Arguments

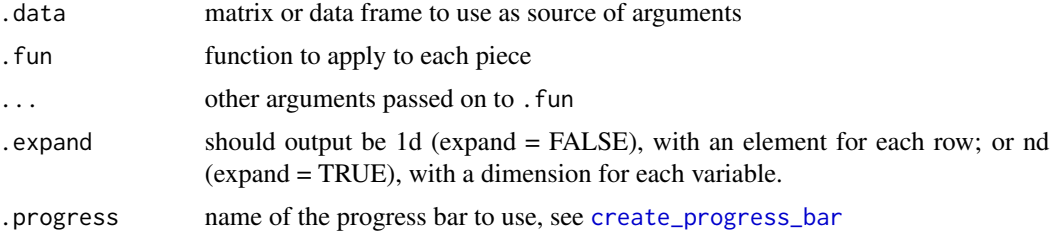

<span id="page-37-0"></span>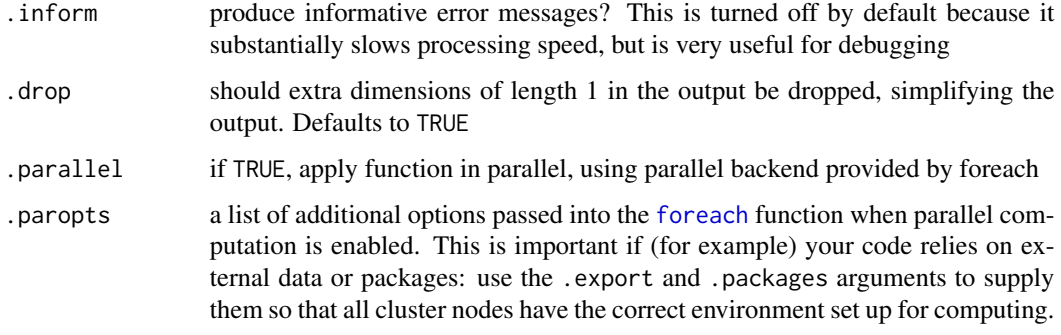

# Details

The m\*ply functions are the plyr version of mapply, specialised according to the type of output they produce. These functions are just a convenient wrapper around a\*ply with margins = 1 and .fun wrapped in [splat](#page-59-1).

# Value

if results are atomic with same type and dimensionality, a vector, matrix or array; otherwise, a list-array (a list with dimensions)

#### Input

Call a multi-argument function with values taken from columns of an data frame or array

#### **Output**

If there are no results, then this function will return a vector of length  $0$  (vector()).

# References

Hadley Wickham (2011). The Split-Apply-Combine Strategy for Data Analysis. Journal of Statistical Software, 40(1), 1-29. <https://www.jstatsoft.org/v40/i01/>.

# See Also

Other multiple arguments input: [m\\_ply\(](#page-44-1)), [mdply\(](#page-40-1)), [mlply\(](#page-41-1))

Other array output: [aaply\(](#page-3-1)), [daply\(](#page-17-1)), [laply\(](#page-29-1))

```
maply(cbind(mean = 1:5, sd = 1:5), rnorm, n = 5)
maply(expand.grid(mean = 1:5, sd = 1:5), rnorm, n = 5)
maply(cbind(1:5, 1:5), rnorm, n = 5)
```
<span id="page-38-1"></span><span id="page-38-0"></span>

Item in x that match items from will be replaced by items in to, matched by position. For example, items in x that match the first element in from will be replaced by the first element of to.

#### Usage

```
mapvalues(x, from, to, warn_missing = TRUE)
```
# Arguments

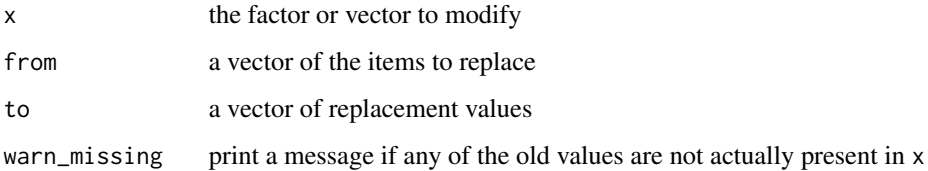

# Details

If x is a factor, the matching levels of the factor will be replaced with the new values.

The related revalue function works only on character vectors and factors, but this function works on vectors of any type and factors.

#### See Also

[revalue](#page-56-1) to do the same thing but with a single named vector instead of two separate vectors.

```
x < -c("a", "b", "c")mapvalues(x, c("a", "c"), c("A", "C"))
# Works on factors
y <- factor(c("a", "b", "c", "a"))
mapvalues(y, c("a", "c"), c("A", "C"))
# Works on numeric vectors
z \leq c(1, 4, 5, 9)mapvalues(z, from = c(1, 5, 9), to = c(10, 50, 90))
```
<span id="page-39-1"></span><span id="page-39-0"></span>

Match works in the same way as join, but instead of return the combined dataset, it only returns the matching rows from the first dataset. This is particularly useful when you've summarised the data in some way and want to subset the original data by a characteristic of the subset.

# Usage

 $match_df(x, y, on = NULL)$ 

#### Arguments

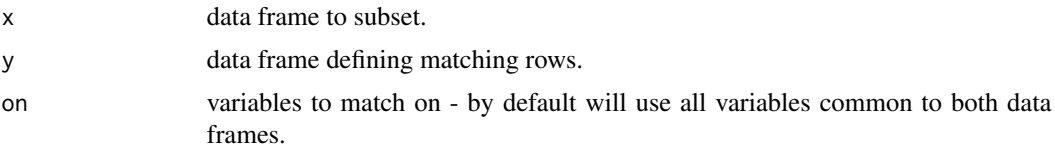

# Details

match\_df shares the same semantics as [join](#page-28-1), not [match](#page-0-0):

- the match criterion is ==, not [identical](#page-0-0)).
- it doesn't work for columns that are not atomic vectors
- if there are no matches, the row will be omitted'

# Value

a data frame

#### See Also

[join](#page-28-1) to combine the columns from both x and y and [match](#page-0-0) for the base function selecting matching items

```
# count the occurrences of each id in the baseball dataframe, then get the subset with a freq >25
longterm <- subset(count(baseball, "id"), freq > 25)
# longterm
# id freq
# 30 ansonca01 27
# 48 baineha01 27
# ...
# Select only rows from these longterm players from the baseball dataframe
```
#### <span id="page-40-0"></span>mdply and the contract of the contract of the contract of the contract of the contract of the contract of the contract of the contract of the contract of the contract of the contract of the contract of the contract of the

# (match would default to match on shared column names, but here was explicitly set "id") bb\_longterm <- match\_df(baseball, longterm, on="id") bb\_longterm[1:5,]

<span id="page-40-1"></span>mdply *Call function with arguments in array or data frame, returning a data frame.*

# Description

Call a multi-argument function with values taken from columns of an data frame or array, and combine results into a data frame

#### Usage

```
mdply(
  .data,
  . fun = NULL,
  ...,
  expand = TRUE,.progress = "none",
  .inform = FALSE,
  .parallel = FALSE,
  .paropts = NULL
)
```
#### Arguments

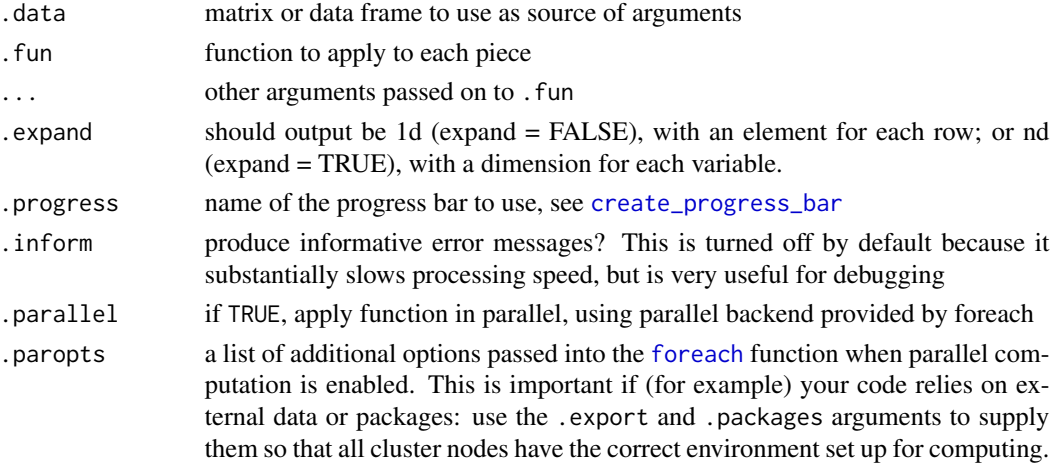

# Details

The m\*ply functions are the plyr version of mapply, specialised according to the type of output they produce. These functions are just a convenient wrapper around a\*ply with margins = 1 and .fun wrapped in [splat](#page-59-1).

<span id="page-41-0"></span>A data frame, as described in the output section.

## Input

Call a multi-argument function with values taken from columns of an data frame or array

#### **Output**

The most unambiguous behaviour is achieved when .fun returns a data frame - in that case pieces will be combined with [rbind.fill](#page-52-1). If .fun returns an atomic vector of fixed length, it will be rbinded together and converted to a data frame. Any other values will result in an error.

If there are no results, then this function will return a data frame with zero rows and columns (data.frame()).

# References

Hadley Wickham (2011). The Split-Apply-Combine Strategy for Data Analysis. Journal of Statistical Software, 40(1), 1-29. <https://www.jstatsoft.org/v40/i01/>.

#### See Also

Other multiple arguments input: [m\\_ply\(](#page-44-1)), [maply\(](#page-36-1)), [mlply\(](#page-41-1))

Other data frame output:  $\frac{\text{adply}}{\text{dply}}$ ,  $\frac{\text{dply}}{\text{dply}}$ 

#### Examples

```
mdply(data.frame(mean = 1:5, sd = 1:5), rnorm, n = 2)
mdply(expand.grid(mean = 1:5, sd = 1:5), rnorm, n = 2)
mdply(cbind(mean = 1:5, sd = 1:5), rnorm, n = 5)
mdply(cbind(mean = 1:5, sd = 1:5), as.data.frame(rnorm), n = 5)
```
<span id="page-41-1"></span>mlply *Call function with arguments in array or data frame, returning a list.*

#### Description

Call a multi-argument function with values taken from columns of an data frame or array, and combine results into a list.

<span id="page-42-0"></span>mlply and the contract of the contract of the contract of the contract of the contract of the contract of the contract of the contract of the contract of the contract of the contract of the contract of the contract of the

# Usage

```
mlply(
  .data,
  . fun = NULL,...,
  expand = TRUE,.progress = "none",
  .inform = FALSE,
  .parallel = FALSE,
  .paropts = NULL
)
```
### Arguments

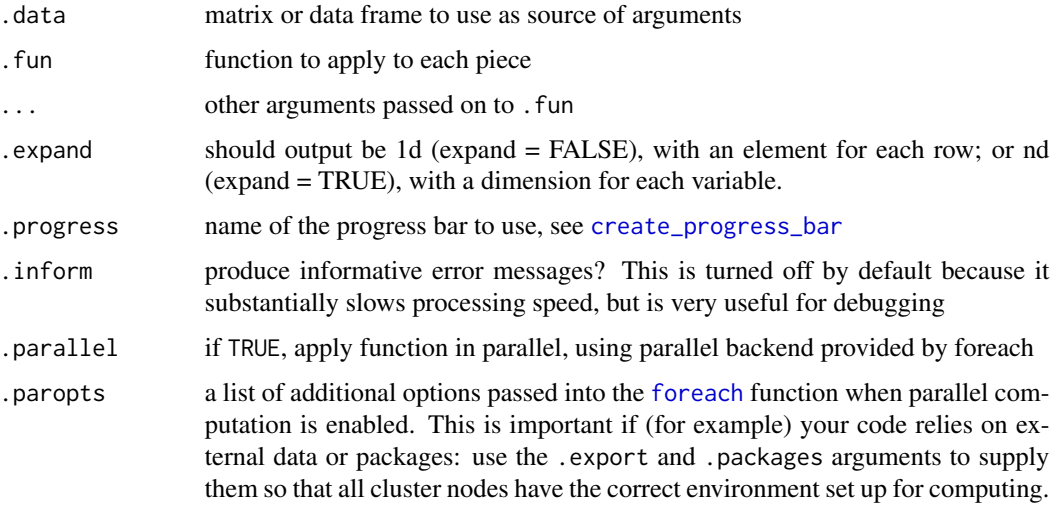

# Details

The m\*ply functions are the plyr version of mapply, specialised according to the type of output they produce. These functions are just a convenient wrapper around a\*ply with margins = 1 and .fun wrapped in [splat](#page-59-1).

# Value

list of results

# Input

Call a multi-argument function with values taken from columns of an data frame or array

# **Output**

If there are no results, then this function will return a list of length  $0$  (list()).

#### <span id="page-43-0"></span>References

Hadley Wickham (2011). The Split-Apply-Combine Strategy for Data Analysis. Journal of Statistical Software, 40(1), 1-29. <https://www.jstatsoft.org/v40/i01/>.

#### See Also

Other multiple arguments input: [m\\_ply\(](#page-44-1)), [maply\(](#page-36-1)), [mdply\(](#page-40-1)) Other list output: [alply\(](#page-7-1)), [dlply\(](#page-22-1)), [llply\(](#page-33-1))

#### Examples

```
mlply(cbind(1:4, 4:1), rep)
mlply(cbind(1:4, times = 4:1), rep)
mlply(cbind(1:4, 4:1), seq)
mlply(cbind(1:4, length = 4:1), seq)mlply(cbind(1:4, by = 4:1), seq, to = 20)
```
<span id="page-43-1"></span>mutate *Mutate a data frame by adding new or replacing existing columns.*

# Description

This function is very similar to [transform](#page-0-0) but it executes the transformations iteratively so that later transformations can use the columns created by earlier transformations. Like transform, unnamed components are silently dropped.

#### Usage

mutate(.data, ...)

#### Arguments

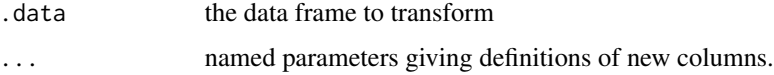

# Details

Mutate seems to be considerably faster than transform for large data frames.

#### See Also

[subset](#page-0-0), [summarise](#page-60-1), [arrange](#page-8-1). For another somewhat different approach to solving the same problem, see [within](#page-0-0).

<span id="page-44-0"></span> $m_p$ ly  $45$ 

# Examples

```
# Examples from transform
mutate(airquality, Ozone = -Ozone)
mutate(airquality, new = -0zone, Temp = (Temp - 32) / 1.8)
# Things transform can't do
mutate(airquality, Temp = (Temp - 32) / 1.8, OzT = Ozone / Temp)
# mutate is rather faster than transform
system.time(transform(baseball, avg_ab = ab / g))
system.time(mutate(baseball, avg_ab = ab / g))
```
<span id="page-44-1"></span>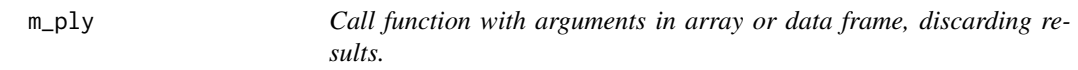

# Description

Call a multi-argument function with values taken from columns of an data frame or array, and discard results into a list.

# Usage

```
m_ply(
  .data,
  . fun = NULL,
  ...,
  expand = TRUE,.progress = "none",
  .inform = FALSE,
  .print = FALSE,
  .parallel = FALSE,
  .paropts = NULL
\lambda
```
# Arguments

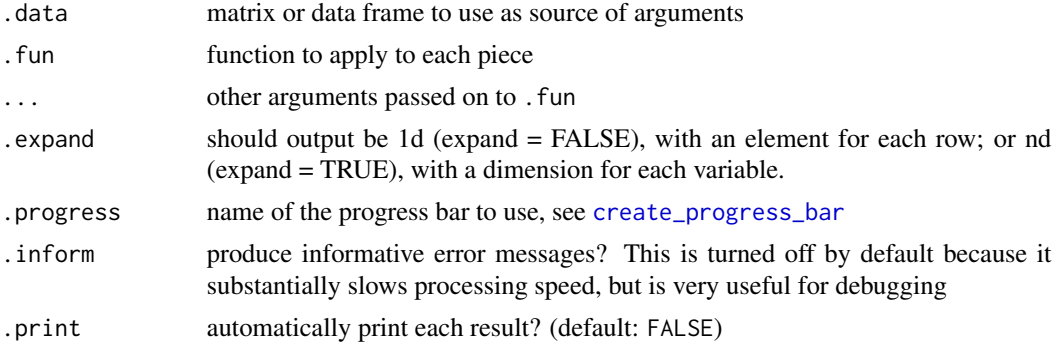

<span id="page-45-0"></span>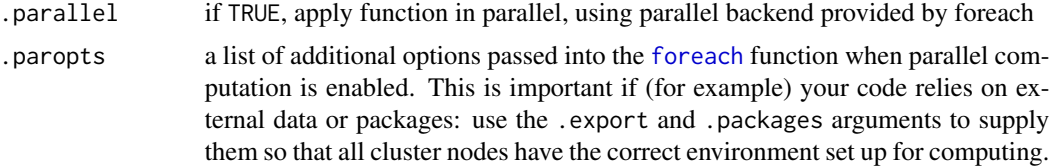

#### Details

The m\*ply functions are the plyr version of mapply, specialised according to the type of output they produce. These functions are just a convenient wrapper around  $a * ply$  with margins = 1 and .fun wrapped in [splat](#page-59-1).

#### Value

Nothing

#### Input

Call a multi-argument function with values taken from columns of an data frame or array

# **Output**

All output is discarded. This is useful for functions that you are calling purely for their side effects like displaying plots or saving output.

#### References

Hadley Wickham (2011). The Split-Apply-Combine Strategy for Data Analysis. Journal of Statistical Software, 40(1), 1-29. <https://www.jstatsoft.org/v40/i01/>.

#### See Also

Other multiple arguments input: [maply\(](#page-36-1)), [mdply\(](#page-40-1)), [mlply\(](#page-41-1)) Other no output:  $a\_ply()$ ,  $d\_ply()$ ,  $l\_ply()$ 

<span id="page-45-1"></span>name\_rows *Toggle row names between explicit and implicit.*

#### Description

Plyr functions ignore row names, so this function provides a way to preserve them by converting them to an explicit column in the data frame. After the plyr operation, you can then apply name\_rows again to convert back from the explicit column to the implicit rownames.

#### Usage

name\_rows(df)

#### <span id="page-46-0"></span>ozone 47

#### Arguments

df a data.frame, with either rownames, or a column called .rownames.

#### Examples

```
name_rows(mtcars)
name_rows(name_rows(mtcars))
df \leftarrow data . frame(a = sample(10))arrange(df, a)
arrange(name_rows(df), a)
name_rows(arrange(name_rows(df), a))
```
ozone *Monthly ozone measurements over Central America.*

#### Description

This data set is a subset of the data from the 2006 ASA Data expo challenge, [https://community.](https://community.amstat.org/jointscsg-section/dataexpo/dataexpo2006) [amstat.org/jointscsg-section/dataexpo/dataexpo2006](https://community.amstat.org/jointscsg-section/dataexpo/dataexpo2006). The data are monthly ozone averages on a very coarse 24 by 24 grid covering Central America, from Jan 1995 to Dec 2000. The data is stored in a 3d area with the first two dimensions representing latitude and longitude, and the third representing time.

#### Usage

ozone

# Format

A 24 x 24 x 72 numeric array

#### References

<https://community.amstat.org/jointscsg-section/dataexpo/dataexpo2006>

```
value <- ozone[1, 1, ]
time <-1:72month.abbr <- c("Jan", "Feb", "Mar", "Apr", "May",
"Jun", "Jul", "Aug", "Sep", "Oct", "Nov", "Dec")
month \leq factor(rep(month.abbr, length = 72), levels = month.abbr)
year < - rep(1:6, each = 12)deseasf \leq function(value) lm(value \sim month - 1)
models <- alply(ozone, 1:2, deseasf)
coefs <- laply(models, coef)
dimnames(coefs)[[3]] <- month.abbr
```

```
48 plyr
```

```
names(dimnames(coefs))[3] <- "month"
deseas <- laply(models, resid)
dimnames(deseas)[[3]] <- 1:72
names(dimnames(deseas))[3] <- "time"
dim(coefs)
dim(deseas)
```
plyr *plyr: the split-apply-combine paradigm for R.*

# **Description**

The plyr package is a set of clean and consistent tools that implement the split-apply-combine pattern in R. This is an extremely common pattern in data analysis: you solve a complex problem by breaking it down into small pieces, doing something to each piece and then combining the results back together again.

#### Details

The plyr functions are named according to what sort of data structure they split up and what sort of data structure they return:

a array

l list

d data.frame

m multiple inputs

- r repeat multiple times
- \_ nothing

So [ddply](#page-19-1) takes a data frame as input and returns a data frame as output, and  $1$ <sub>ply</sub> takes a list as input and returns nothing as output.

#### Row names

By design, no plyr function will preserve row names - in general it is too hard to know what should be done with them for many of the operations supported by plyr. If you want to preserve row names, use [name\\_rows](#page-45-1) to convert them into an explicit column in your data frame, perform the plyr operations, and then use [name\\_rows](#page-45-1) again to convert the column back into row names.

# <span id="page-48-0"></span>plyr-deprecated 49

#### **Helpers**

Plyr also provides a set of helper functions for common data analysis problems:

- [arrange](#page-8-1): re-order the rows of a data frame by specifying the columns to order by
- [mutate](#page-43-1): add new columns or modifying existing columns, like [transform](#page-0-0), but new columns can refer to other columns that you just created.
- [summarise](#page-60-1): like [mutate](#page-43-1) but create a new data frame, not preserving any columns in the old data frame.
- [join](#page-28-1): an adapation of [merge](#page-0-0) which is more similar to SQL, and has a much faster implementation if you only want to find the first match.
- [match\\_df](#page-39-1): a version of [join](#page-28-1) that instead of returning the two tables combined together, only returns the rows in the first table that match the second.
- [colwise](#page-14-1): make any function work colwise on a dataframe
- [rename](#page-55-1): easily rename columns in a data frame
- [round\\_any](#page-58-1): round a number to any degree of precision
- [count](#page-15-1): quickly count unique combinations and return return as a data frame.

<span id="page-48-2"></span>plyr-deprecated *Deprecated Functions in Package plyr*

#### Description

These functions are provided for compatibility with older versions of plyr only, and may be defunct as soon as the next release.

#### Details

- [liply](#page-32-1)
- [isplit2](#page-0-0)

<span id="page-48-1"></span>progress\_text *Text progress bar.*

# Description

A textual progress bar

#### Usage

 $progress\_text(style = 3, ...)$ 

<span id="page-49-0"></span>50 progress\_time

#### Arguments

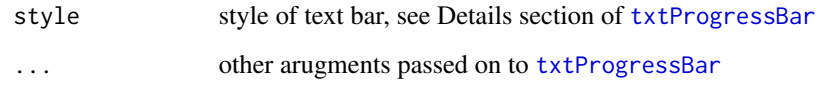

# Details

This progress bar displays a textual progress bar that works on all platforms. It is a thin wrapper around the built-in [setTxtProgressBar](#page-0-0) and can be customised in the same way.

# See Also

Other progress bars: [progress\\_none\(](#page-0-0)), [progress\\_time\(](#page-49-1)), [progress\\_tk\(](#page-50-1)), [progress\\_win\(](#page-50-2))

# Examples

l\_ply(1:100, identity, .progress = "text") l\_ply(1:100, identity, .progress = progress\_text(char = "-"))

<span id="page-49-1"></span>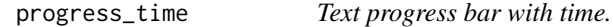

# Description

A textual progress bar that estimates time remaining. It displays the estimated time remaining and, when finished, total duration.

# Usage

```
progress_time()
```
#### See Also

Other progress bars: [progress\\_none\(](#page-0-0)), [progress\\_text\(](#page-48-1)), [progress\\_tk\(](#page-50-1)), [progress\\_win\(](#page-50-2))

#### Examples

 $l\_ply(1:100, function(x) Systemo(01), .progress = "time")$ 

<span id="page-50-1"></span><span id="page-50-0"></span>

A graphical progress bar displayed in a Tk window

#### Usage

```
progress_tk(title = "plyr progress", label = "Working...", ...)
```
# Arguments

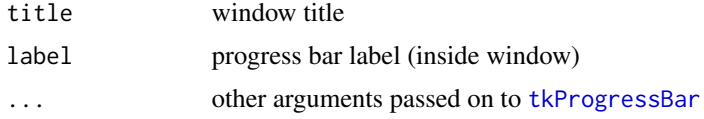

# Details

This graphical progress will appear in a separate window.

# See Also

[tkProgressBar](#page-0-0) for the function that powers this progress bar

Other progress bars: [progress\\_none\(](#page-0-0)), [progress\\_text\(](#page-48-1)), [progress\\_time\(](#page-49-1)), [progress\\_win\(](#page-50-2))

#### Examples

```
## Not run:
l_ply(1:100, identity, .progress = "tk")
l_ply(1:100, identity, .progress = progress_tk(width=400))
l_ply(1:100, identity, .progress = progress_tk(label=""))
```
## End(Not run)

<span id="page-50-2"></span>progress\_win *Graphical progress bar, powered by Windows.*

# Description

A graphical progress bar displayed in a separate window

#### Usage

```
progress_win(title = "plyr progress", ...)
```
#### Arguments

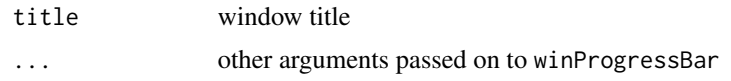

# Details

This graphical progress only works on Windows.

# See Also

winProgressBar for the function that powers this progress bar

Other progress bars: [progress\\_none\(](#page-0-0)), [progress\\_text\(](#page-48-1)), [progress\\_time\(](#page-49-1)), [progress\\_tk\(](#page-50-1))

# Examples

```
## Not run:
l_ply(1:100, identity, .progress = "win")
l_ply(1:100, identity, .progress = progress_win(title="Working..."))
```
## End(Not run)

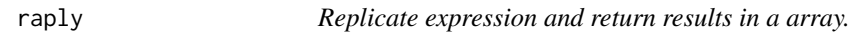

#### Description

Evalulate expression n times then combine results into an array

#### Usage

raply(.n, .expr, .progress = "none", .drop = TRUE)

# Arguments

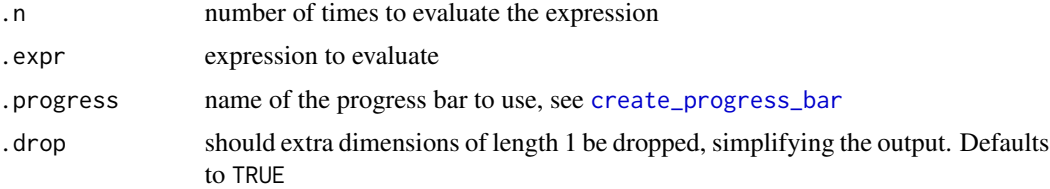

# Details

This function runs an expression multiple times, and combines the result into a data frame. If there are no results, then this function returns a vector of length  $0$  (vector(0)). This function is equivalent to [replicate](#page-0-0), but will always return results as a vector, matrix or array.

<span id="page-51-0"></span>52 raply and the contract of the contract of the contract of the contract of the contract of the contract of the contract of the contract of the contract of the contract of the contract of the contract of the contract of t

#### <span id="page-52-0"></span>rbind.fill 53

# Value

if results are atomic with same type and dimensionality, a vector, matrix or array; otherwise, a list-array (a list with dimensions)

#### References

Hadley Wickham (2011). The Split-Apply-Combine Strategy for Data Analysis. Journal of Statistical Software, 40(1), 1-29. <https://www.jstatsoft.org/v40/i01/>.

#### Examples

```
raply(100, mean(runif(100)))
raply(100, each(mean, var)(runif(100)))
raply(10, runif(4))
raply(10, matrix(runif(4), nrow=2))
# See the central limit theorem in action
hist(raply(1000, mean(rexp(10))))
hist(raply(1000, mean(rexp(100))))
hist(raply(1000, mean(rexp(1000))))
```
<span id="page-52-1"></span>

rbind.fill *Combine data.frames by row, filling in missing columns.*

#### Description

rbinds a list of data frames filling missing columns with NA.

#### Usage

```
rbind.fill(...)
```
#### Arguments

... input data frames to row bind together. The first argument can be a list of data frames, in which case all other arguments are ignored. Any NULL inputs are silently dropped. If all inputs are NULL, the output is NULL.

# Details

This is an enhancement to [rbind](#page-0-0) that adds in columns that are not present in all inputs, accepts a list of data frames, and operates substantially faster.

Column names and types in the output will appear in the order in which they were encountered.

Unordered factor columns will have their levels unified and character data bound with factors will be converted to character. POSIXct data will be converted to be in the same time zone. Array and matrix columns must have identical dimensions after the row count. Aside from these there are no general checks that each column is of consistent data type.

#### <span id="page-53-0"></span>Value

a single data frame

#### See Also

Other binding functions: [rbind.fill.matrix\(](#page-53-1))

#### Examples

```
rbind.fill(mtcars[c("mpg", "wt")], mtcars[c("wt", "cyl")])
```
<span id="page-53-1"></span>rbind.fill.matrix *Bind matrices by row, and fill missing columns with NA.*

#### Description

The matrices are bound together using their column names or the column indices (in that order of precedence.) Numeric columns may be converted to character beforehand, e.g. using format. If a matrix doesn't have colnames, the column number is used. Note that this means that a column with name "1" is merged with the first column of a matrix without name and so on. The returned matrix will always have column names.

#### Usage

```
rbind.fill.matrix(...)
```
#### Arguments

... the matrices to rbind. The first argument can be a list of matrices, in which case all other arguments are ignored.

#### Details

Vectors are converted to 1-column matrices.

Matrices of factors are not supported. (They are anyways quite inconvenient.) You may convert them first to either numeric or character matrices. If a matrices of different types are merged, then normal covnersion precendence will apply.

Row names are ignored.

# Value

a matrix with column names

#### Author(s)

C. Beleites

<span id="page-54-0"></span>rdply 55

# See Also

[rbind](#page-0-0), [cbind](#page-0-0), [rbind.fill](#page-52-1) Other binding functions: [rbind.fill\(](#page-52-1))

#### Examples

```
A \leftarrow matrix (1:4, 2)B \leftarrow matrix (6:11, 2)A
B
rbind.fill.matrix (A, B)
colnames (A) \leftarrow c (3, 1)A
rbind.fill.matrix (A, B)
rbind.fill.matrix (A, 99)
```
rdply *Replicate expression and return results in a data frame.*

#### Description

Evaluate expression n times then combine results into a data frame

#### Usage

 $rdply( .n, .expr, .progress = "none", .id = NA)$ 

# Arguments

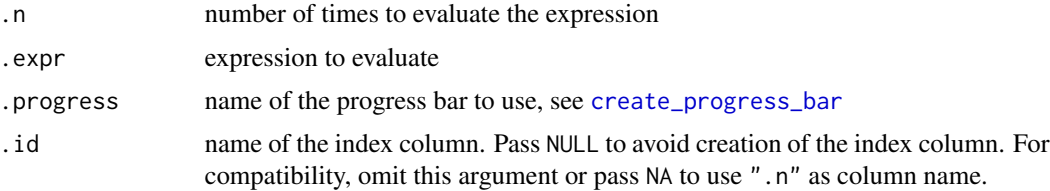

#### Details

This function runs an expression multiple times, and combines the result into a data frame. If there are no results, then this function returns a data frame with zero rows and columns (data.frame()). This function is equivalent to [replicate](#page-0-0), but will always return results as a data frame.

### Value

a data frame

# References

Hadley Wickham (2011). The Split-Apply-Combine Strategy for Data Analysis. Journal of Statistical Software, 40(1), 1-29. <https://www.jstatsoft.org/v40/i01/>.

# Examples

```
rdply(20, mean(runif(100)))
rdply(20, each(mean, var)(runif(100)))
rdply(20, data.frame(x = runif(2)))
```
<span id="page-55-1"></span>

rename *Modify names by name, not position.*

# Description

Modify names by name, not position.

#### Usage

```
rename(x, replace, warn_missing = TRUE, warn_duplicated = TRUE)
```
#### Arguments

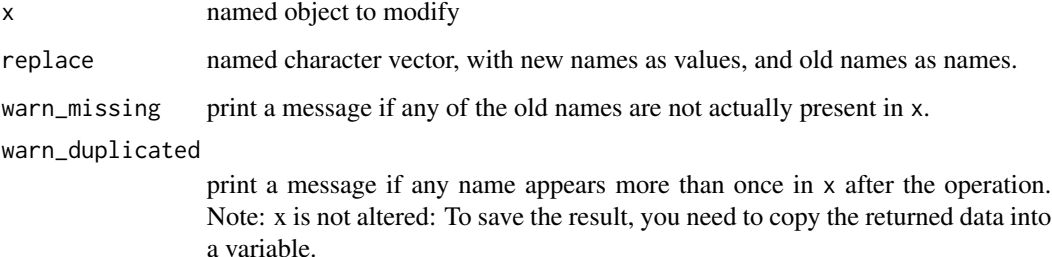

```
x \leq -c("a" = 1, "b" = 2, d = 3, 4)# Rename column d to "c", updating the variable "x" with the result
x \leq - rename(x, replace = c("d" = "c"))
x
# Rename column "disp" to "displacement"
rename(mtcars, c("disp" = "displacement"))
```
<span id="page-55-0"></span>

<span id="page-56-1"></span><span id="page-56-0"></span>

If x is a factor, the named levels of the factor will be replaced with the new values.

# Usage

revalue(x, replace = NULL, warn\_missing = TRUE)

#### Arguments

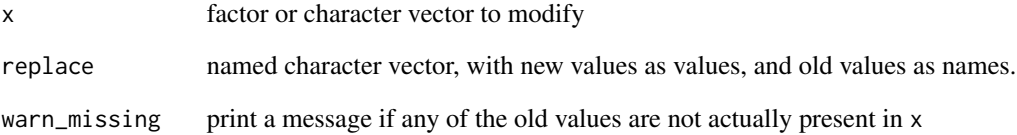

# Details

This function works only on character vectors and factors, but the related mapvalues function works on vectors of any type and factors, and instead of a named vector specifying the original and replacement values, it takes two separate vectors

#### See Also

[mapvalues](#page-38-1) to replace values with vectors of any type

```
x < -c("a", "b", "c")revalue(x, c(a = "A", c = "C"))
revalue(x, c("a" = "A", "c" = "C"))y <- factor(c("a", "b", "c", "a"))
revalue(y, c(a = "A", c = "C"))
```
<span id="page-57-0"></span>

Evalulate expression n times then combine results into a list

#### Usage

rlply(.n, .expr, .progress = "none")

# Arguments

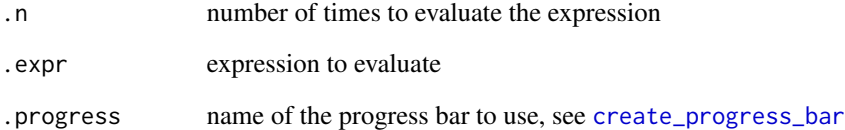

# Details

This function runs an expression multiple times, and combines the result into a list. If there are no results, then this function will return a list of length 0 (list()). This function is equivalent to [replicate](#page-0-0), but will always return results as a list.

# Value

list of results

# References

Hadley Wickham (2011). The Split-Apply-Combine Strategy for Data Analysis. Journal of Statistical Software, 40(1), 1-29. <https://www.jstatsoft.org/v40/i01/>.

```
mods <- rlply(100, lm(y ~ x, data=data.frame(x=rnorm(100), y=rnorm(100))))
hist(laply(mods, function(x) summary(x)$r.squared))
```
<span id="page-58-1"></span><span id="page-58-0"></span>

Round to multiple of any number.

# Usage

round\_any(x, accuracy,  $f = round$ )

# Arguments

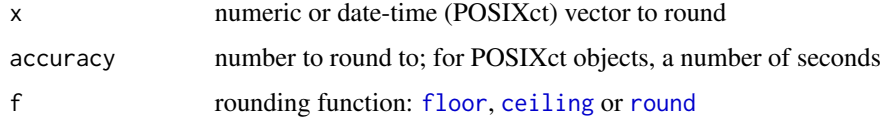

# Examples

```
round_any(135, 10)
round_any(135, 100)
round_any(135, 25)
round_any(135, 10, floor)
round_any(135, 100, floor)
round_any(135, 25, floor)
round_any(135, 10, ceiling)
round_any(135, 100, ceiling)
round_any(135, 25, ceiling)
round_any(Sys.time() + 1:10, 5)
round_any(Sys.time() + 1:10, 5, floor)
round_any(Sys.time(), 3600)
```
r\_ply *Replicate expression and discard results.*

### Description

Evalulate expression n times then discard results

### Usage

r\_ply(.n, .expr, .progress = "none", .print = FALSE)

#### <span id="page-59-0"></span>Arguments

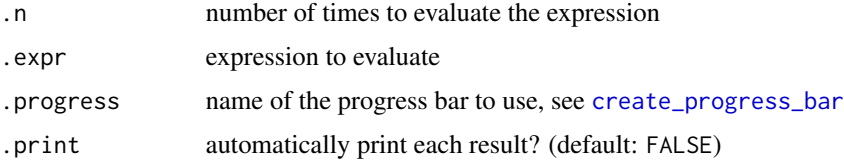

# Details

This function runs an expression multiple times, discarding the results. This function is equivalent to [replicate](#page-0-0), but never returns anything

#### References

Hadley Wickham (2011). The Split-Apply-Combine Strategy for Data Analysis. Journal of Statistical Software, 40(1), 1-29. <https://www.jstatsoft.org/v40/i01/>.

# Examples

r\_ply(10, plot(runif(50))) r\_ply(25, hist(runif(1000)))

<span id="page-59-1"></span>splat *'Splat' arguments to a function.*

# Description

Wraps a function in do.call, so instead of taking multiple arguments, it takes a single named list which will be interpreted as its arguments.

#### Usage

splat(flat)

# Arguments

flat function to splat

# Details

This is useful when you want to pass a function a row of data frame or array, and don't want to manually pull it apart in your function.

#### Value

a function

# <span id="page-60-0"></span>strip\_splits 61

#### Examples

```
hp_per_cyl <- function(hp, cyl, ...) hp / cyl
splat(hp_per_cyl)(mtcars[1,])
splat(hp_per_cyl)(mtcars)
f \leftarrow function(mpg, wt, ...) data.frame(mw = mpg / wt)
ddply(mtcars, .(cyl), splat(f))
```
strip\_splits *Remove splitting variables from a data frame.*

#### Description

This is useful when you want to perform some operation to every column in the data frame, except the variables that you have used to split it. These variables will be automatically added back on to the result when combining all results together.

# Usage

strip\_splits(df)

# Arguments

df data frame produced by d\*ply.

# Examples

dlply(mtcars, c("vs", "am")) dlply(mtcars, c("vs", "am"), strip\_splits)

<span id="page-60-1"></span>summarise *Summarise a data frame.*

#### Description

Summarise works in an analogous way to [mutate](#page-43-1), except instead of adding columns to an existing data frame, it creates a new data frame. This is particularly useful in conjunction with [ddply](#page-19-1) as it makes it easy to perform group-wise summaries.

#### Usage

summarise(.data, ...)

#### Arguments

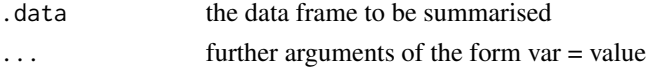

# <span id="page-61-0"></span>Note

Be careful when using existing variable names; the corresponding columns will be immediately updated with the new data and this can affect subsequent operations referring to those variables.

# Examples

```
# Let's extract the number of teams and total period of time
# covered by the baseball dataframe
summarise(baseball,
duration = max(year) - min(year),
nteams = length(unique(team)))
# Combine with ddply to do that for each separate id
ddply(baseball, "id", summarise,
duration = max(year) - min(year),
nteams = length(unique(team)))
```
take *Take a subset along an arbitrary dimension*

# Description

Take a subset along an arbitrary dimension

#### Usage

```
take(x, along, indices, drop = FALSE)
```
#### Arguments

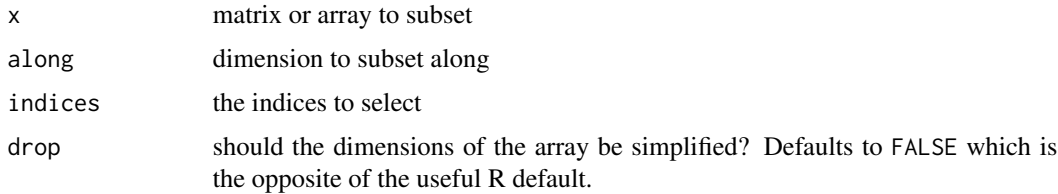

```
x \le -\arctan(\sec^{-1}(\cos 3 + 4 + 5), \cos 3 + 4, 5)take(x, 3, 1)
take(x, 2, 1)
take(x, 1, 1)
take(x, 3, 1, drop = TRUE)take(x, 2, 1, drop = TRUE)take(x, 1, 1, drop = TRUE)
```
<span id="page-62-0"></span>

This function is somewhat similar to tapply, but is designed for use in conjunction with id. It is simpler in that it only accepts a single grouping vector (use [id](#page-0-0) if you have more) and uses [vapply](#page-0-0) internally, using the .default value as the template.

#### Usage

```
vaggregate(.value, .group, .fun, ..., .default = NULL, .n = nlevels(.group))
```
#### Arguments

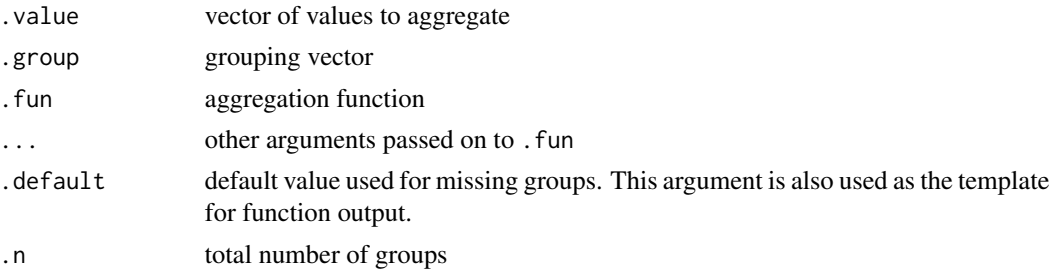

# Details

vaggregate should be faster than tapply in most situations because it avoids making a copy of the data.

```
# Some examples of use borrowed from ?tapply
n \le -17; fac \le - factor(rep(1:3, length.out = n), levels = 1:5)
table(fac)
vaggregate(1:n, fac, sum)
vaggregate(1:n, fac, sum, .default = NA_integer_)
vaggregate(1:n, fac, range)
vaggregate(1:n, fac, range, .default = c(NA, NA) + 0)
vaggregate(1:n, fac, quantile)
# Unlike tapply, vaggregate does not support multi-d output:
tapply(warpbreaks$breaks, warpbreaks[,-1], sum)
vaggregate(warpbreaks$breaks, id(warpbreaks[,-1]), sum)
# But it is about 10x faster
x \leftarrow \text{rnorm}(1e6)y1 <- sample.int(10, 1e6, replace = TRUE)
system.time(tapply(x, y1, mean))
```
# <span id="page-63-0"></span>Index

∗ array input a\_ply, [12](#page-11-0) aaply, [4](#page-3-0) adply, [6](#page-5-0) alply, [8](#page-7-0) ∗ array output aaply, [4](#page-3-0) daply, [18](#page-17-0) laply, [30](#page-29-0) maply, [37](#page-36-0) ∗ binding functions rbind.fill, [53](#page-52-0) rbind.fill.matrix, [54](#page-53-0) ∗ data frame input d\_ply, [24](#page-23-0) daply, [18](#page-17-0) ddply, [20](#page-19-0) dlply, [23](#page-22-0) ∗ data frame output adply, [6](#page-5-0) ddply, [20](#page-19-0) ldply, [32](#page-31-0) mdply, [41](#page-40-0) ∗ datasets baseball, [13](#page-12-0) ozone, [47](#page-46-0) ∗ debugging failwith, [26](#page-25-0) ∗ list input l\_ply, [36](#page-35-0) laply, [30](#page-29-0) ldply, [32](#page-31-0) llply, [34](#page-33-0) ∗ list output alply, [8](#page-7-0) dlply, [23](#page-22-0) llply, [34](#page-33-0) mlply, [42](#page-41-0) ∗ manip

a\_ply, [12](#page-11-0) aaply, [4](#page-3-0) adply, [6](#page-5-0) alply, [8](#page-7-0) arrange, [9](#page-8-0) as.data.frame.function, [10](#page-9-0) count, [16](#page-15-0) d\_ply, [24](#page-23-0) daply, [18](#page-17-0) ddply, [20](#page-19-0) defaults, [22](#page-21-0) desc, [22](#page-21-0) dlply, [23](#page-22-0) each, [26](#page-25-0) idata.frame, [28](#page-27-0) join, [29](#page-28-0) l\_ply, [36](#page-35-0) laply, [30](#page-29-0) ldply, [32](#page-31-0) liply, [33](#page-32-0) llply, [34](#page-33-0)  $m$ \_ply,  $45$ maply, [37](#page-36-0) mdply, [41](#page-40-0) mlply, [42](#page-41-0) name\_rows, [46](#page-45-0) r\_ply, [59](#page-58-0) raply, [52](#page-51-0) rbind.fill, [53](#page-52-0) rbind.fill.matrix, [54](#page-53-0) rdply, [55](#page-54-0) rlply, [58](#page-57-0) round\_any, [59](#page-58-0) summarise, [61](#page-60-0) take, [62](#page-61-0) ∗ multiple arguments input m\_ply, [45](#page-44-0) maply, [37](#page-36-0) mdply, [41](#page-40-0)

mlply, [42](#page-41-0) ∗ no output  $a$ <sub>-ply</sub>,  $12$ d\_ply, [24](#page-23-0) l\_ply, [36](#page-35-0) m\_ply, [45](#page-44-0) ∗ progress bars progress\_text, [49](#page-48-0) progress\_time, [50](#page-49-0) progress\_tk, [51](#page-50-0) progress\_win, [51](#page-50-0) ∗ utilities create\_progress\_bar, [17](#page-16-0) ., [3,](#page-2-0) *[11](#page-10-0)* ~, *[3](#page-2-0)* a\_ply, *[5](#page-4-0)*, *[7](#page-6-0)*, *[9](#page-8-0)*, [12,](#page-11-0) *[24,](#page-23-0) [25](#page-24-0)*, *[37](#page-36-0)*, *[46](#page-45-0)* aaply, [4,](#page-3-0) *[7](#page-6-0)*, *[9](#page-8-0)*, *[13](#page-12-0)*, *[18,](#page-17-0) [19](#page-18-0)*, *[32](#page-31-0)*, *[38](#page-37-0)* adply, *[5](#page-4-0)*, [6,](#page-5-0) *[9](#page-8-0)*, *[13](#page-12-0)*, *[20,](#page-19-0) [21](#page-20-0)*, *[33](#page-32-0)*, *[42](#page-41-0)* aggregate, *[18](#page-17-0)* alply, *[5](#page-4-0)*, *[7](#page-6-0)*, [8,](#page-7-0) *[13](#page-12-0)*, *[23,](#page-22-0) [24](#page-23-0)*, *[35](#page-34-0)*, *[44](#page-43-0)* apply, *[5](#page-4-0)*, *[8](#page-7-0)* arrange, [9,](#page-8-0) *[44](#page-43-0)*, *[49](#page-48-0)* as.data.frame, *[16](#page-15-0)* as.data.frame.function, [10](#page-9-0) as.quoted, [11,](#page-10-0) *[20](#page-19-0)*, *[23](#page-22-0)*, *[25](#page-24-0)* baseball, [13](#page-12-0) by, *[23](#page-22-0)* catcolwise *(*colwise*)*, [15](#page-14-0) cbind, *[55](#page-54-0)* ceiling, *[59](#page-58-0)* colwise, [15,](#page-14-0) *[49](#page-48-0)* count, [16,](#page-15-0) *[49](#page-48-0)* create\_progress\_bar, *[5](#page-4-0)*, *[7,](#page-6-0) [8](#page-7-0)*, *[12](#page-11-0)*, [17,](#page-16-0) *[18](#page-17-0)*, *[20](#page-19-0)*, *[23](#page-22-0)*, *[25](#page-24-0)*, *[31,](#page-30-0) [32](#page-31-0)*, *[34](#page-33-0)*, *[36,](#page-35-0) [37](#page-36-0)*, *[41](#page-40-0)*, *[43](#page-42-0)*, *[45](#page-44-0)*, *[52](#page-51-0)*, *[55](#page-54-0)*, *[58](#page-57-0)*, *[60](#page-59-0)* d\_ply, *[13](#page-12-0)*, *[19](#page-18-0)*, *[21](#page-20-0)*, *[24](#page-23-0)*, [24,](#page-23-0) *[37](#page-36-0)*, *[46](#page-45-0)* daply, *[5](#page-4-0)*, [18,](#page-17-0) *[21](#page-20-0)*, *[24,](#page-23-0) [25](#page-24-0)*, *[32](#page-31-0)*, *[38](#page-37-0)* ddply, *[7](#page-6-0)*, *[19](#page-18-0)*, [20,](#page-19-0) *[24,](#page-23-0) [25](#page-24-0)*, *[33](#page-32-0)*, *[42](#page-41-0)*, *[48](#page-47-0)*, *[61](#page-60-0)* defaults, [22](#page-21-0) desc, [22](#page-21-0) dlply, *[9](#page-8-0)*, *[19](#page-18-0)*, *[21](#page-20-0)*, [23,](#page-22-0) *[25](#page-24-0)*, *[35](#page-34-0)*, *[44](#page-43-0)* each, [26](#page-25-0) failwith, [26](#page-25-0) floor, *[59](#page-58-0)*

foreach, *[5](#page-4-0)*, *[7,](#page-6-0) [8](#page-7-0)*, *[12](#page-11-0)*, *[19,](#page-18-0) [20](#page-19-0)*, *[23](#page-22-0)*, *[25](#page-24-0)*, *[31](#page-30-0)*, *[33](#page-32-0)*, *[35,](#page-34-0) [36](#page-35-0)*, *[38](#page-37-0)*, *[41](#page-40-0)*, *[43](#page-42-0)*, *[46](#page-45-0)* here, [27](#page-26-0) id, *[63](#page-62-0)* idata.frame, [28](#page-27-0) identical, *[40](#page-39-0)* is.quoted *(*.*)*, [3](#page-2-0) isplit2, *[49](#page-48-0)* join, [29,](#page-28-0) *[40](#page-39-0)*, *[49](#page-48-0)* join\_all, [30](#page-29-0) l\_ply, *[13](#page-12-0)*, *[25](#page-24-0)*, *[32,](#page-31-0) [33](#page-32-0)*, *[35](#page-34-0)*, [36,](#page-35-0) *[46](#page-45-0)*, *[48](#page-47-0)* laply, *[5](#page-4-0)*, *[19](#page-18-0)*, [30,](#page-29-0) *[33](#page-32-0)*, *[35](#page-34-0)*, *[37,](#page-36-0) [38](#page-37-0)* lapply, *[35](#page-34-0)* ldply, *[7](#page-6-0)*, *[21](#page-20-0)*, *[32](#page-31-0)*, [32,](#page-31-0) *[35](#page-34-0)*, *[37](#page-36-0)*, *[42](#page-41-0)* liply, [33,](#page-32-0) *[49](#page-48-0)* llply, *[9](#page-8-0)*, *[24](#page-23-0)*, *[32,](#page-31-0) [33](#page-32-0)*, [34,](#page-33-0) *[37](#page-36-0)*, *[44](#page-43-0)* m\_ply, *[13](#page-12-0)*, *[25](#page-24-0)*, *[37,](#page-36-0) [38](#page-37-0)*, *[42](#page-41-0)*, *[44](#page-43-0)*, [45](#page-44-0) maply, *[5](#page-4-0)*, *[19](#page-18-0)*, *[32](#page-31-0)*, [37,](#page-36-0) *[42](#page-41-0)*, *[44](#page-43-0)*, *[46](#page-45-0)* mapvalues, [39,](#page-38-0) *[57](#page-56-0)* match, *[40](#page-39-0)* match\_df, [40,](#page-39-0) *[49](#page-48-0)* mdply, *[7](#page-6-0)*, *[21](#page-20-0)*, *[33](#page-32-0)*, *[38](#page-37-0)*, [41,](#page-40-0) *[44](#page-43-0)*, *[46](#page-45-0)* merge, *[49](#page-48-0)* mlply, *[9](#page-8-0)*, *[24](#page-23-0)*, *[35](#page-34-0)*, *[38](#page-37-0)*, *[42](#page-41-0)*, [42,](#page-41-0) *[46](#page-45-0)* mutate, [44,](#page-43-0) *[49](#page-48-0)*, *[61](#page-60-0)* name\_rows, [46,](#page-45-0) *[48](#page-47-0)* numcolwise *(*colwise*)*, [15](#page-14-0) order, *[9](#page-8-0)* ozone, [47](#page-46-0) plyr, [48](#page-47-0) plyr-deprecated, [49](#page-48-0) plyr-package *(*plyr*)*, [48](#page-47-0) progress\_none, *[17](#page-16-0)*, *[50](#page-49-0)[–52](#page-51-0)* progress\_text, *[17](#page-16-0)*, [49,](#page-48-0) *[50](#page-49-0)[–52](#page-51-0)* progress\_time, *[50](#page-49-0)*, [50,](#page-49-0) *[51,](#page-50-0) [52](#page-51-0)* progress\_tk, *[17](#page-16-0)*, *[50](#page-49-0)*, [51,](#page-50-0) *[52](#page-51-0)* progress\_win, *[17](#page-16-0)*, *[50,](#page-49-0) [51](#page-50-0)*, [51](#page-50-0) quoted *(*.*)*, [3](#page-2-0) r\_ply, [59](#page-58-0) raply, [52](#page-51-0)

66 INDEX

rbind , *[53](#page-52-0)* , *[55](#page-54-0)* rbind.fill , *[7](#page-6-0)* , *[21](#page-20-0)* , *[33](#page-32-0)* , *[42](#page-41-0)* , [53](#page-52-0) , *[55](#page-54-0)* rbind.fill.matrix , *[54](#page-53-0)* , [54](#page-53-0) rdply , [55](#page-54-0) rename , *[49](#page-48-0)* , [56](#page-55-0) replicate , *[52](#page-51-0)* , *[55](#page-54-0)* , *[58](#page-57-0)* , *[60](#page-59-0)* revalue , *[39](#page-38-0)* , [57](#page-56-0) rlply , [58](#page-57-0) round , *[59](#page-58-0)* round\_any , *[49](#page-48-0)* , [59](#page-58-0) sapply , *[31](#page-30-0)* setTxtProgressBar , *[50](#page-49-0)* splat , *[38](#page-37-0)* , *[41](#page-40-0)* , *[43](#page-42-0)* , *[46](#page-45-0)* , [60](#page-59-0)

strip\_splits , [61](#page-60-0) subset , *[9](#page-8-0)* , *[44](#page-43-0)* substitute , *[3](#page-2-0)* summarise , *[26](#page-25-0)* , *[44](#page-43-0)* , *[49](#page-48-0)* , [61](#page-60-0) summarize *(*summarise *)* , [61](#page-60-0)

```
table
, 16
take
, 62
tapply
, 21
tkProgressBar
, 51
transform
,
9
, 44
, 49
try_default
, 27
txtProgressBar
, 50
```
vaggregate , [63](#page-62-0) vapply , *[63](#page-62-0)*

within , *[44](#page-43-0)*